**Masterarbeit**

# **Wärmeübergang von superkritischem CO<sup>2</sup> anhand eines Beispiels in der Zementindustrie**

Ausgeführt zum Zwecke der Erlangung des akademischen Grades eines

"Master of Science"

unter der Leitung von

Ao. Univ. Prof. Dipl.-Ing. Dr.techn. Werner Andreas

E302 - Institut für Energietechnik und Thermodynamik

Eingereicht an der Technischen Universität Wien

**Fakultät für Maschinenbau und Betriebswissenschaften**

von

Marko Radulovic, BSc.

0925919

Tannenweg 49, 4052 Ansfelden

#### Abstract

These days Carbondioxide is a gas that is often labelled as a harmful and unwanted greenhouse gas. In this work, a process is considered, in which  $CO<sub>2</sub>$  is used as the working fluid to generate electricity. This interesting use of  $CO<sub>2</sub>$  has a lot of potential for the future, because the physical properties of  $CO<sub>2</sub>$  may contribute to a safe and thermo-economic power generation.

Data of a cement plant were taken as a basis for calculation. An ORC process is compared with a  $CO<sub>2</sub>$  cycle. The ORC process seems to be better than a  $CO<sub>2</sub>$  cycle because the  $CO<sub>2</sub>$  compressor power is extremely high and affects the efficiency of the cycle dramatically. Nevertheless the high reliability of the  $CO<sub>2</sub>$  cycle, the missing of intermediate cycles and the missing of expensive heat transfer fluids of an ORC cycle, provide an economic advantage for the  $CO<sub>2</sub>$  cycle.

The design of heat exchangers for  $CO<sub>2</sub>$  is influenced by the widely varying physical properties around the critical point. So a program was written, which divides the heat exchanger into smaller parts and the required heat exchange area for every part gets calculated. So it may happen that the calculated areas are significantly lower than that one which is calculated using the VDI Heat-Atlas.

To illustrate the fluctuating heat capacity of  $CO<sub>2</sub>$  around the critical point, a scheme for a laboratory experiment has been established. This experiment is designed to bring this subject closer to students and others, who are interested to it.

#### Kurzfassung

Kohlenstoffdioxid ist ein Gas, welches in der heutigen Zeit oft nur als schädliches und ungewolltes Treibhausgas abgestempelt wird. In dieser Arbeit wird ein Prozess betrachtet, in welchem man CO<sup>2</sup> als Arbeitsmedium zur Stromerzeugung benutzt. Diese interessante Verwendung von  $CO<sub>2</sub>$  hat viel Zukunftspotenzial, denn die physikalischen Eigenschaften des CO<sub>2</sub> können zu einer sicheren und thermoökonomischen Energieerzeugung beitragen.

Als Berechnungsgrundlage wurden die Daten eines Zementwerkes herangezogen. Dabei wird ein ORC-Prozess mit einem CO<sub>2</sub> Kreislauf verglichen. Der CO<sup>2</sup> Kreislauf scheint dem ORC-Prozess unterlegen, da die CO2-Verdichterleistung hoch ist und den Wirkungsgrad dramatisch beeinflusst. Trotzdem könnten, bei näherer Betrachtung, die hohe Betriebssicherheit des CO<sup>2</sup> -Kreislaufes und der Verzicht auf Zwischenkreisläufe bzw. auf die teuren Wärmeübertragungsmedien eines ORC-Kreislaufes, einen ökonomischen Vorteil liefern.

Bei der Auslegung von Wärmetauschern für CO<sub>2</sub> ist auf die sich stark ändernden physikalischen Eigenschaften um den kritischen Punkt zu achten. Um Abhilfe zu schaffen wurde ein Programm geschrieben, welches den Wärmetauscher in Bereiche unterteilt und für jeden Bereich die benötigte Wärmetauscherfläche berechnet. So kann es vorkommen, dass die so berechneten Flächen signifikant geringer sind als die, die man mit Hilfe des VDI-Wärmeatlas ermittelt.

Um die schwankende Wärmekapazität von CO<sub>2</sub> um den kritischen Punkt zu veranschaulichen wurde noch ein Schema für einen Laborversuch erarbeitet, um so diese Thematik Studenten und anderen Interessierten näher zu bringen.

## Inhalt

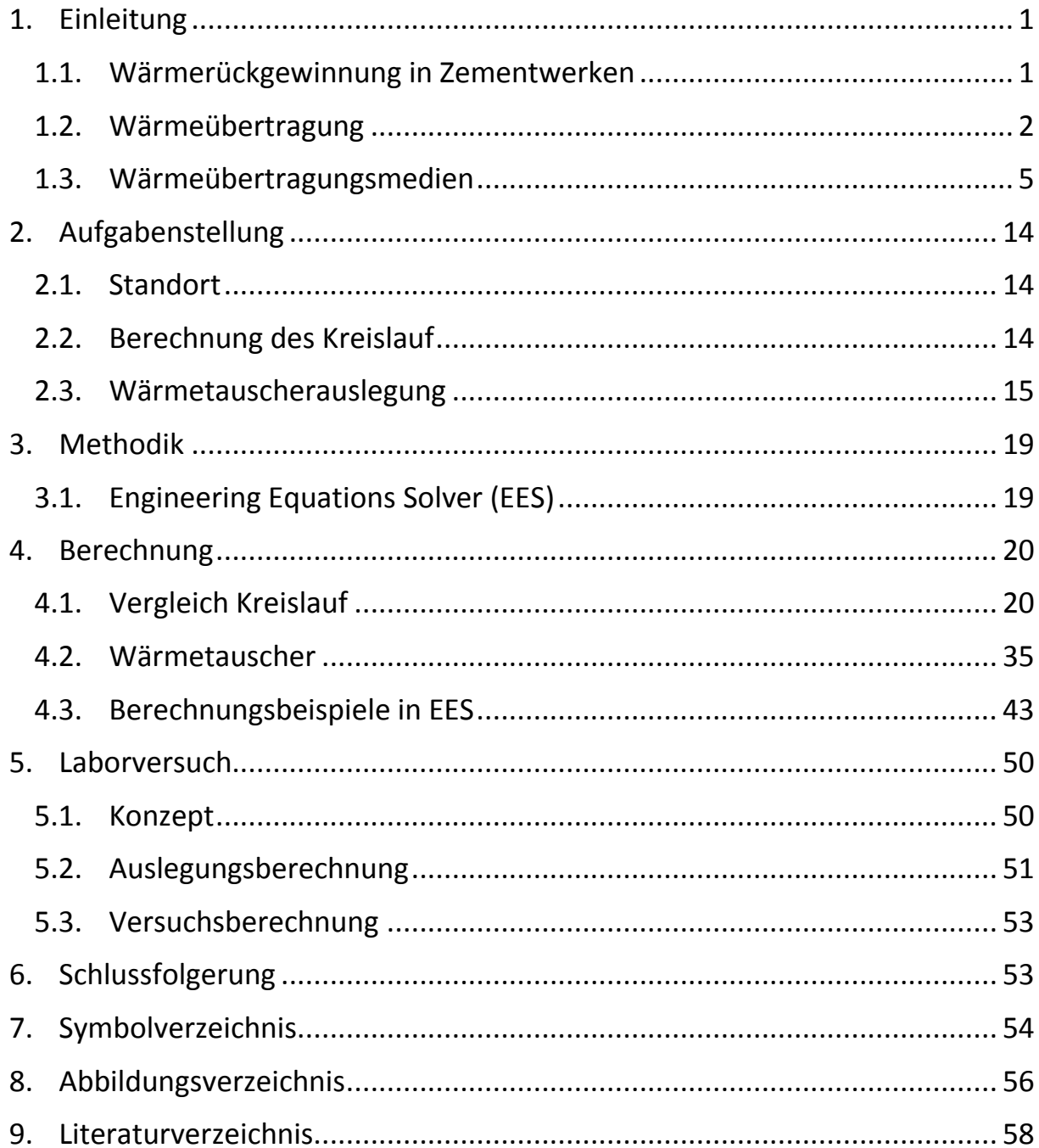

## <span id="page-4-0"></span>1. Einleitung

## <span id="page-4-1"></span>1.1. Wärmerückgewinnung in Zementwerken

Das Herstellen von Zement ist ein höchst energieintensives Unterfangen, denn beim Kalkbrennen werden Temperaturen von 1450°C für das Sintern des Brenngutes benötigt. Gleichzeitig werden Gastemperaturen von über 2000°C erreicht. (VDZ, 2002) Bis das Kalk aber in den Drehrohrofen gelangt, wo die chemische Umsetzung von statten geht, muss es zuerst abgebaut, gemahlen getrocknet und vorgewärmt werden. Dieser Ablauf ist vereinfacht in [Abbildung](#page-4-2) 1 [Verfahrensschema Zementwerk](#page-4-2) dargestellt.

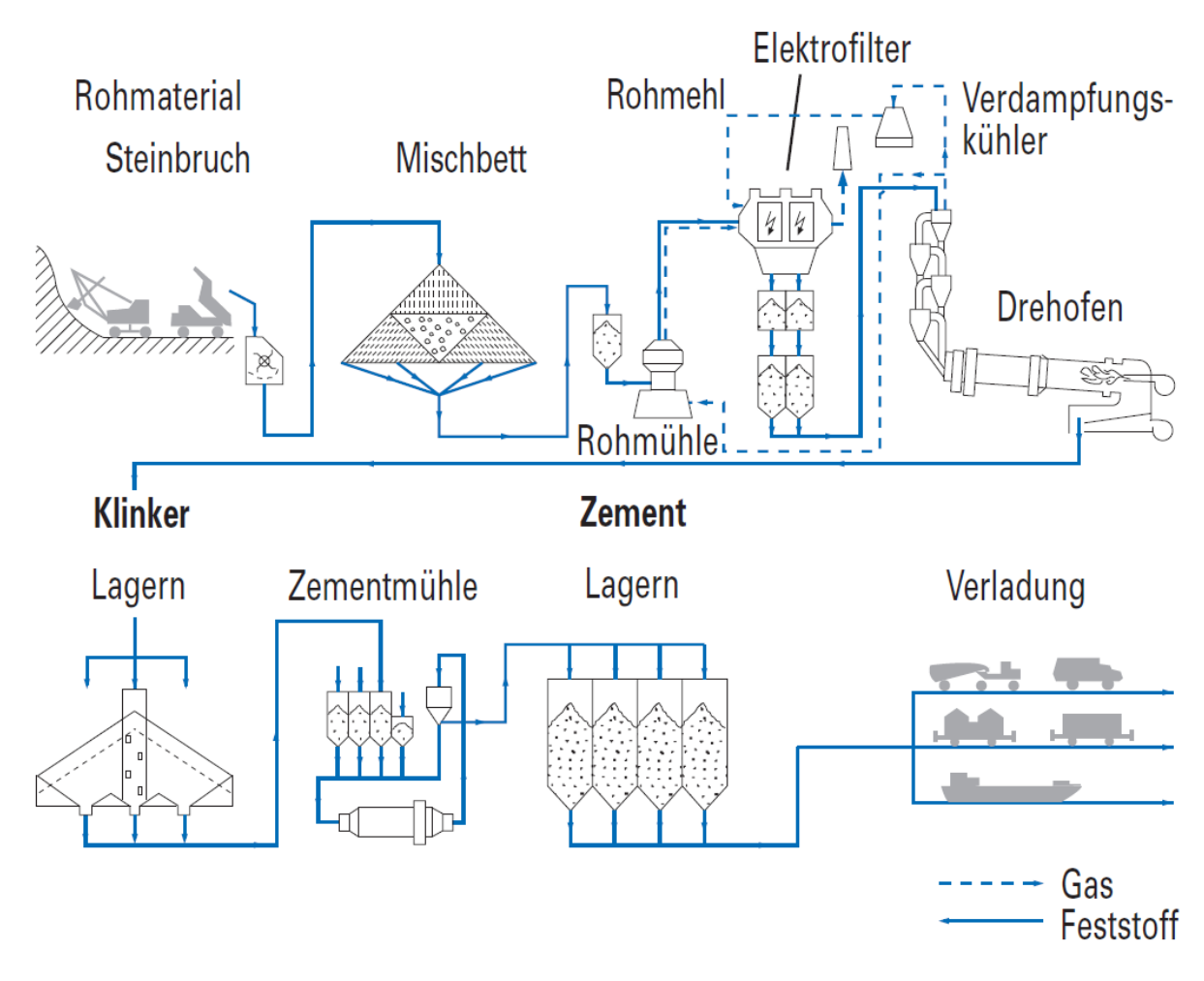

<span id="page-4-2"></span>*Abbildung 1 Verfahrensschema Zementwerk (VDZ, 2002)*

Nach dem Brennen des Kalks wird der sogenannte Klinker abgekühlt, gemahlen, gelagert und schließlich verladen. Das heiße Abgas des Drehrohofens dient zur Vorwärmung und Trocknung des Rohmehls.

Für die Trocknung werden oft Zyklonvorwärmer eingesetzt. Das Rauchgas verlässt diesen wieder mit etwa 300°C. Das Rauchgas ist an diesem Punkt noch mit sehr viel Staub belastet. Mit Hilfe eines elektrischen oder eines filternden Abscheiders wird es vom überflüssigen Staub befreit. Anschließend wird der Rauchgasstrom in einem Verdampfungskühler abgekühlt, bevor er in die Umgebung geleitet wird. Auch die heiße Luft, die den Klinker abkühlt und selbst noch über 400°C haben kann, wird höchstens noch zum Trocknen von Rohstoffen benutzt. Moderne Werke können so einen Anlagenwirkungsgrad von 70% erreichen, aber es wäre möglich die ausgehende Abwärme zur Erzeugung von Prozessdampf oder Heißwasser zu benutzen. Da aber ein Zementwerk selber kaum Prozessdampf benötigt, kann dieser nur an benachbarte Industrieanlagen oder Gemeinden weitergegeben werden. Im Winter, wenn Fernwärme am meisten benötigt wird, arbeiten aber Zementwerke oftmals nicht, da auch wenig gebaut wird. Die einfachste Nutzung dieser Abwärme liegt in der Verstromung dieser. Der Wirkungsgrad liegt zwar weit unter einer thermischen Nutzung der Abwärme, allerdings lässt sich der Strom ohne großen Aufwand an die Verbraucher liefern. In Japan werden alle größeren Zementwerke mit Abhitzekesseln ausgestattet, was aber auch daran liegt, dass der Strompreis dort höher als in Europa ist und somit ein Abhitzekessel überhaupt erst rentabel ist. (Ahrens, 2012)

### <span id="page-5-0"></span>1.2. Wärmeübertragung

"*Wärmetauscher sind Einrichtungen, wo wärmere Stoffe einen Teil ihrer Wärme abgegeben, die von kälteren Stoffen aufgenommen wird. Zur Übertragung von Wärme zwischen verschiedenen Medien existieren eine enorme Anzahl von Prinzipien und Apparaten*." (Wagner, 2005)

Dabei gibt es drei verschiedene Wärmetransportarten:

- Wärmeleitung
- Wärmestrahlung
- Konvektion (Wärmetransport durch Stofftransport)

Praktisch angewendet wird die Wärmeübertragung in Wärmeaustauschern. Diese werden zunächst in zwei Varianten unterteilt: Regeneratoren und Rekuperatoren.

#### 1.2.1. Regenerator

Bei einem Regenerator handelt es sich um einen Wärmespeicher. Dabei wird eine große Wärmespeichermasse abwechselnd von einem heißen und kalten Fluid durchströmt. Das heiße Fluid überträgt zunächst einen Teil seiner Wärme auf den Regenerator, der sich infolgedessen erhitzt. Daraufhin wird der erhitzte Regenerator wiederum mit dem kalten Fluid durchströmt, wobei die Wärme auf dieses übertragen wird. Diese Betriebsweise erlaubt sowohl einen kontinuierlichen, als auch diskontinuierlichen Betrieb. Dies führt allerdings auch zu einer teilweisen Vermischung der Fluidströme, welche aber vernachlässigbar gering ist. Beispiele dafür liefern Gaswärmer, die als ortsfester Winderhitzer oder in Form eines Rotationswärmeaustauschers errichtet werden.

#### 1.2.2. Rekuperator

Man kann Wärme aber auch ohne Hilfe einer Speichermasse übertragen und zwar direkt oder indirekt von Fluid zu Fluid. Ein Beispiel für die direkte Wärmeübertragung ist ein Nasskühlturm. Dabei handelt es sich um eine Mischung aus Stoff und Wärmetransport zwischen Luft und verdunstendem Wasser. Bei der indirekten Wärmeübertragung sind die Fluide räumlich durch eine Wand, die nur Wärme leitet, getrennt. Diese nennt man Rekuperatoren. Wie viel Wärme schließlich übertragen werden kann, hängt von der Stromführung der Fluide ab:

#### 1.2.2.1. Gegenstrom

Hierbei werden die Stoffströme in gegensätzlicher Richtung zueinander geführt. Dabei sollten im Idealfall die Ausgangstemperaturen eines Stoffes der Eingangstemperatur des jeweils anderen Stoffes entsprechen, was einem Wirkungsgrad von 100% entspricht. Praktisch wird der wird der Wert nur angenähert.

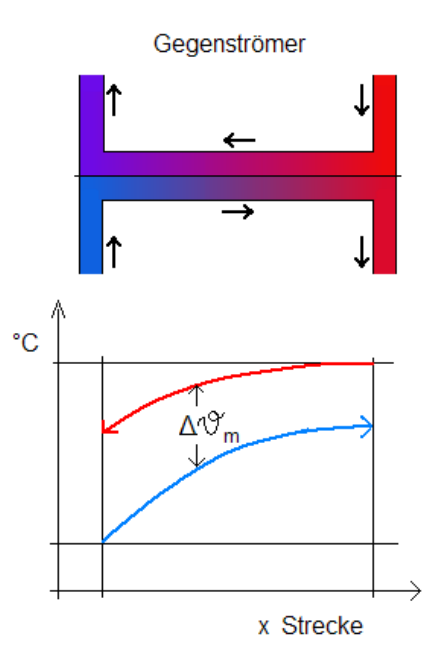

 $\Delta \mathfrak{S}_{m}$  mittlere Temperaturdifferenz

*Abbildung 2 Gegenstromwärmeaustauscher*

#### 1.2.2.2. Gleichstrom

Die Stoffströme werden parallel zu einander in die gleiche Richtung geführt. Die Endtemperaturen der Fluide nähern sich gegen Ende einander an und befinden sich zwischen den Eingangstemperaturen. Durch den hohen Temperaturunterschied ist anfangs eine schnelle Annäherung der Temperaturen möglich, allerdings ist der Wirkungsgrad in diesem Fall geringer als der einer Gegenstromführung. Auch der hohe Unterschied der Eingangstemperaturen kann zu hohen Belastungen des Wärmetauschermediums führen.

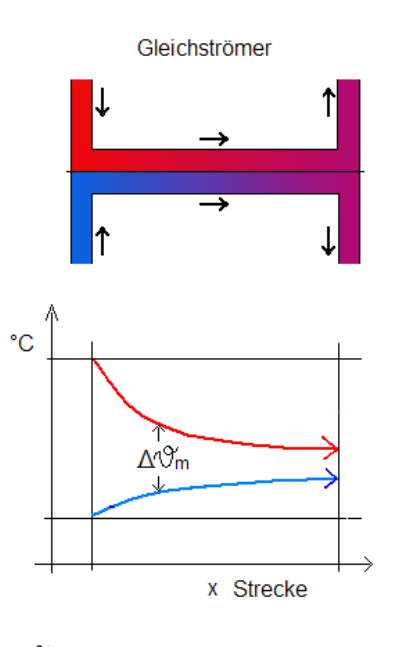

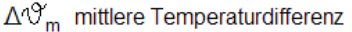

*Abbildung 3 Gleichstromwärmeaustauscher*

#### 1.2.2.3. Kreuzstrom

Die Strömungsrichtung eines der Fluide ist normal zu der des anderen Fluides. Durch diese Vorgangsweise verbindet man die Vorteile der anderen beiden Stromführungen. Wärmetauscher funktionieren meistens nach dem Gegenstromprinzip, doch durch Umlenkbleche können zusätzlich lokale Kreuzströme erzeugt werden.

## <span id="page-8-0"></span>1.3. Wärmeübertragungsmedien

1.3.1. Wasserdampf

Das erste Wärmeübertragungsmedium, welches verwendet worden ist, war Wasser. 1776 hat James Watt mit seinem Kofferkessel [\(Abbildung 4\)](#page-8-1) Dampf über einer Feuerstelle erzeugt.

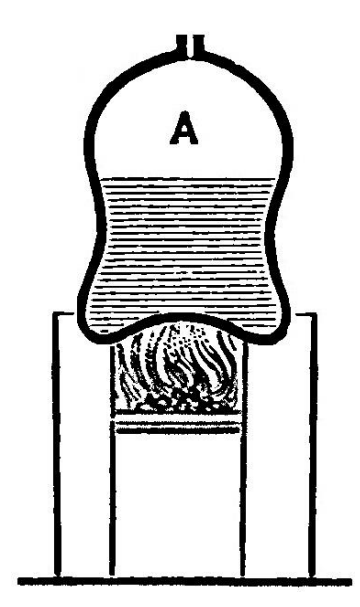

*Abbildung 4 Schematische Darstellung von James Watts Kofferkessel (Thurston, 1886)*

<span id="page-8-1"></span>Das Wasser hat eine außergewöhnlich hohe Wärmekapazität von 4,19 kJ/(kg\*K), deren Wert sogar mit einer eigenen physikalischen Einheit, der Kalorie, benannt wurde. Um die dem Wasser durch Erhitzung zugeführte Energie mechanisch zu können, muss es verdampft und anschließend über eine Turbine entspannt werden. Das Dampf-/Wassergemisch, welches aus der Turbine kommt, wird kondensiert und anschließend wieder zur Wärmequelle gepumpt. Dieser thermodynamische Kreisprozess wurde nach William John Macquorn Rankine und Rudolf Clausius benannt und ist in idealisierter Form in [Abbildung 5](#page-9-0) zu sehen.

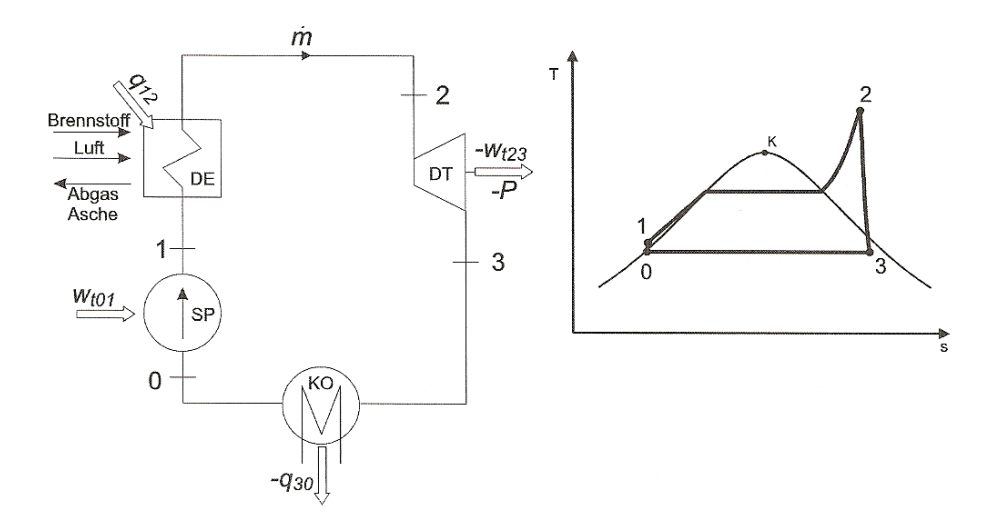

<span id="page-9-0"></span>*Abbildung 5 Anlagenschaltbild sowie T, s-Diagramm eines einfachen Wasserdampfkraftprozesses (Haider, 2010)*

Dabei ist der Verlauf wie folgt:

- 0 1: isentrope Druckerhöhung in der Speisewasserpumpe
- 1 2: isobare Wärmezufuhr zur Erwärmung, Verdampfung und Überhitzung des Dampfes
- 2 3: isentrope Expansion des Dampfes in der Turbine
- 3 0: isobare Wärmeabfuhr zur Kondensation des Dampfes im Kondensator

Im Laufe der Zeit haben sich viele Verbesserungsmöglichkeiten, wie Turbinendampfableitungen für die Speisewasservorwärmung [\(Abbildung 6\)](#page-10-0) oder Zwischenüberhitzer [\(Abbildung 7\)](#page-10-1) entwickelt, welche den Wirkungsgrad der Anlage verbessern.

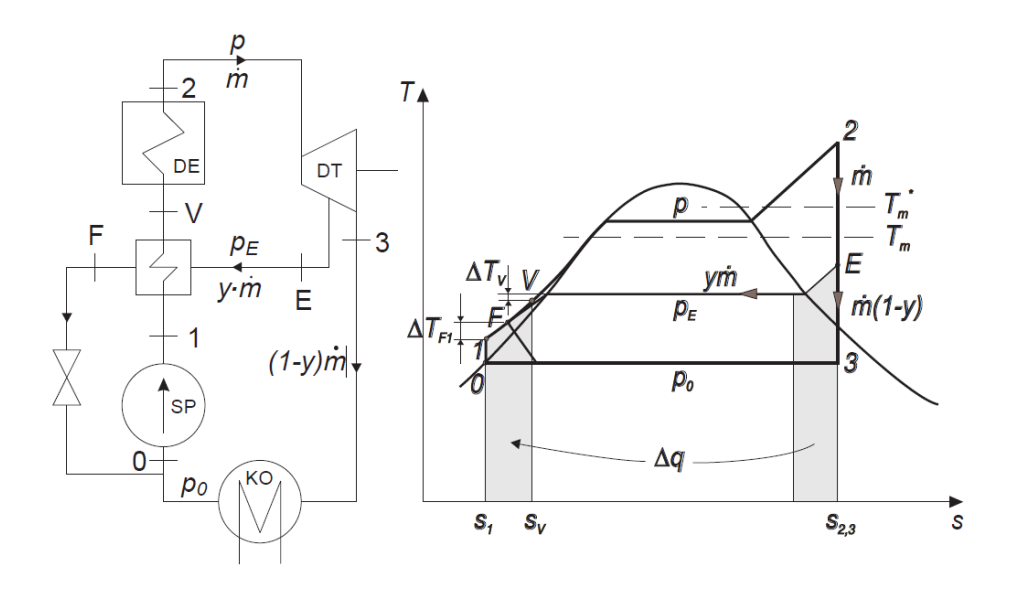

<span id="page-10-0"></span>*Abbildung 6 Anlagenschaltbild sowie T, s-Diagramm eines Wasserdampfkraft-Prozesses mit Speisewasservorwärmung (Haider, 2010)*

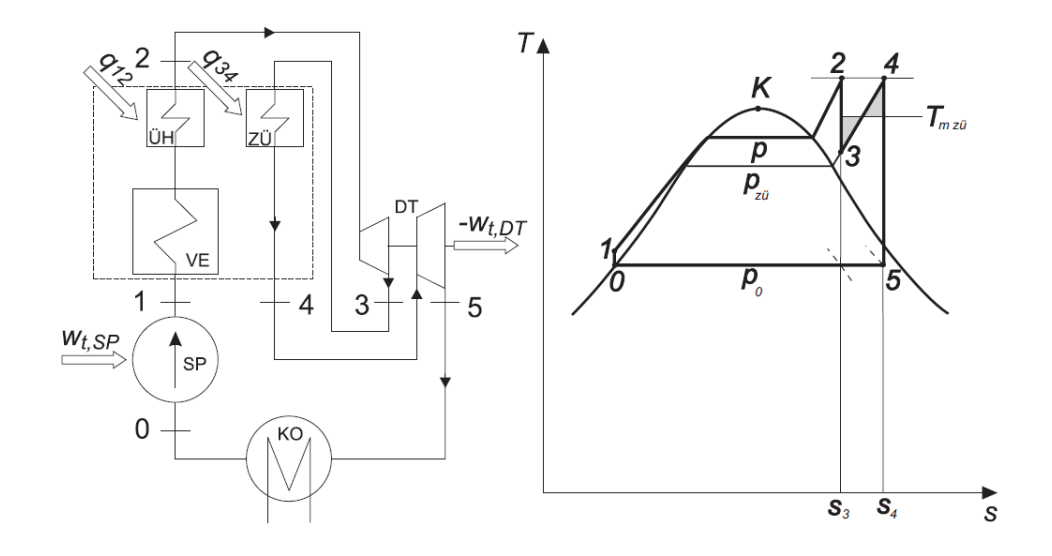

<span id="page-10-1"></span>*Abbildung 7 Anlagenschaltbild sowie T, s-Diagramm eines Wasserdampfkraft-Prozesses mit Zwischenüberhitzung (Haider, 2010)*

Diese Möglichkeit der Stromerzeugung wird natürlich vorrangig in kalorischen Kraftwerken genutzt, wo auch die Temperaturen hoch genug sind um Wasser bei hohen Drücken verdampfen zu können.

Es gibt in der Industrie noch viele andere Prozesse bei denen hohe Temperaturen auftreten, welche aber nicht zur Energieerzeugung benutzt werden. Man hat zwar versucht die teils heißen Abgase noch in das System zurückzuführen, um auf diese Art die Energieeffizienz zu steigern, aber dies ist nur bis zu einem bestimmt Punkt möglich.

Als Beispiel dient in dieser Arbeit ein Zementkraftwerk, welches im Drehrohrofen Gastemperaturen von 2000°C aufweisen kann, um die chemische Umwandlung von Kalkstein in Branntkalk einzuleiten. Das heiße Rauchgas wird benutzt, um das Steinmehl vorzuwärmen und zu entfeuchten, allerdings verlässt es diese Vorwärmung mit rund 300°C. Das Rauchgas wird zumeist in einem Verdampferkühler abgekühlt und dann an die Umgebung abgegeben. Da es sich bei einem Zementwerk nicht primär um einen Stromerzeuger handelt, wird dieser Exergieverlust durchaus in Kauf genommen. Heutzutage wird aber die Energieeffizienz immer wichtiger. Aus diesem Grund hatte man die Idee, die restliche Abwärme von industriellen Anlagen zu nutzen um Strom zu erzeugen. Wasser als Arbeitsmedium schien sicher und erprobt zu sein.

#### 1.3.2. Organic-Rankine-Cycle (ORC)

Allerdings erkannte man früh, dass die modernen Dampferzeugungskonzepte, welche in heutigen Kraftwerken ausgeführt werden, verhältnismäßig kostspielig für die produzierte Leistung sind. Die Personalkosten und das schlechte Teillastverhalten sind dabei ausschlaggebend. So wurden andere Wärmeträgermedien erprobt und man entwickelte den sogenannten ORC-Prozess. Dabei handelt es sich ebenfalls um einen Clausius-Rankine Prozess, welcher allerdings mit einem organischen Lösungsmittel betrieben wird. Um welches Mittel es sich dabei genau handelt hängt ganz von den Betriebsbedingungen und sonstigen sicherheitstechnischen Faktoren ab.

Die wesentlichen Unterschiede im Vergleich zu einer Dampfkraftanlage sind (Tiefenthaler, 2014):

- Organische Medien weisen eine höhere Dichte auf, woraus sich ein höherer Grad an Kompaktheit bei der Auslegung von Turbinen und Rohrleitungen ergibt.
- Ein weiterer Vorteil vieler organischer Wärmeträger ist, dass die Steigung der Taulinie positiv sein kann. So kann auf eine Überhitzung des Mediums verzichtet werden und direkt nach der Verdampfung in einer Turbine expandiert werden, ohne dass die Expansion zu niedrigen Dampfgehalten hin, in das Zweiphasengebiet fällt. Solche Medien werden als trockene Fluide bezeichnet.
- Die benutzten Fluide weisen eine niedrige Umweltverträglichkeit auf. Aus diesem Grund müssen die Kreisprozesse geschlossen sein; eine Leckageüberwachung sollte installiert sein und ein Evakuierungstank wird benötigt.
- Da die Fluide teilweise aggressiv sind, müssen Oberflächen, wie die der Wärmeaustauscher oder der Turbine, speziell beschichtet werden. Auch die Dichtungen müssen von einer hochwertigen Qualität sein.
- Ein weiterer Vorteil ist, dass die Verdampfungstemperatur bei geeigneter Wahl des Druckes geringer ist als bei Wasser und somit bereits niedrigere Temperaturen ausreichen, um bei technisch akzeptablem Überdruck und damit entsprechendem spez. Volumen das Arbeitsmedium zu verdampfen. Diese Tatsache erlaubt es auf einen Kesselwärter zu verzichten, da der Druck nach gesetzlichen Vorgaben ausreichend niedrig ist.
- Die Teillastfähigkeit ist, wenn die Turbine mit einem Leitapparat ausgestattet ist, wegen der positiven Steigung der Taulinie hoch, da die Entspannung im überhitzten Bereich stattfindet.

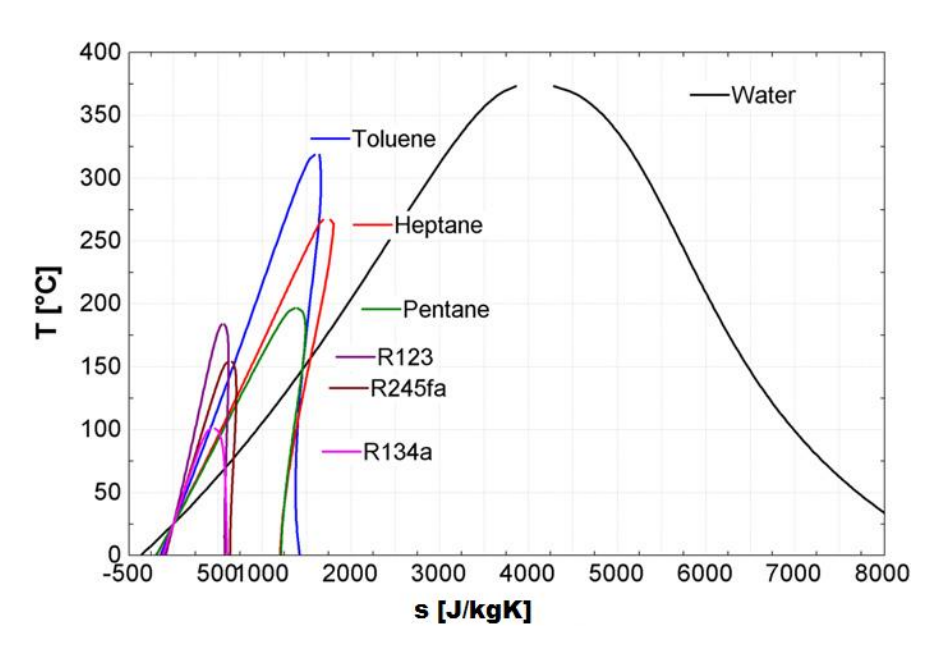

<span id="page-12-0"></span>*Abbildung 8 T, s-Diagramm von ausgewählten organischen Arbeitsmedien und Wasser (Kobler, 2014)*

Zu beachten ist, dass man höheren Massendurchsatz braucht, da die Arbeitsmittel eine niedrigere Verdampfungsenthalpie im Vergleich zu Wasser haben (siehe [Tabelle 1\)](#page-13-0).

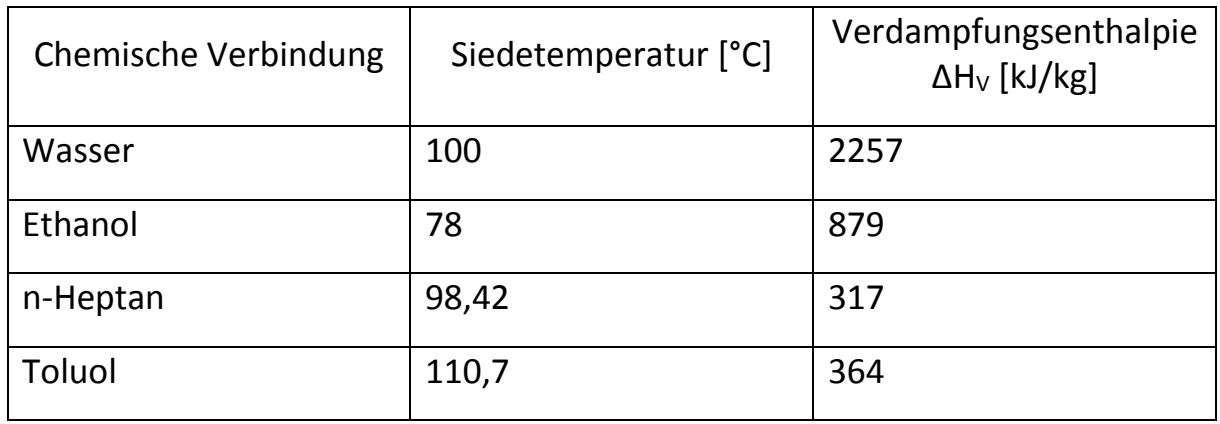

*Tabelle 1 Verdampfungsenthalpien einiger Fluide*

<span id="page-13-0"></span>Auch beim Auslegen der Wärmeaustauscher muss eine höhere Flächenreserve vorhanden sein, da aggressivere Fouling-Prozesse zu verminderter Wärmeübertragung führen können.

#### 1.3.3. Superkritisches CO<sup>2</sup>

Eine weitere Idee, welche erst in den letzten Jahren realisiert wird ist das Benutzen von CO<sub>2</sub> als Wärmeträgermedium. CO<sub>2</sub> hat gegenüber anderen Arbeitsmedien verschiedene Vorteile (Yang Chen, 2006):

- Es ist billig
- Es kommt in der Natur vor
- Im Vergleich mit anderen Medien ist es chemisch beständig und betriebssicher, da es weder explosiv noch korrosiv ist.
- Aufgrund des hohen Arbeitsdruckes kann das CO2-System kompakter ausgeführt werden als bei Verwendung anderer Arbeitsmedien, (siehe [Abbildung 9\)](#page-14-0)

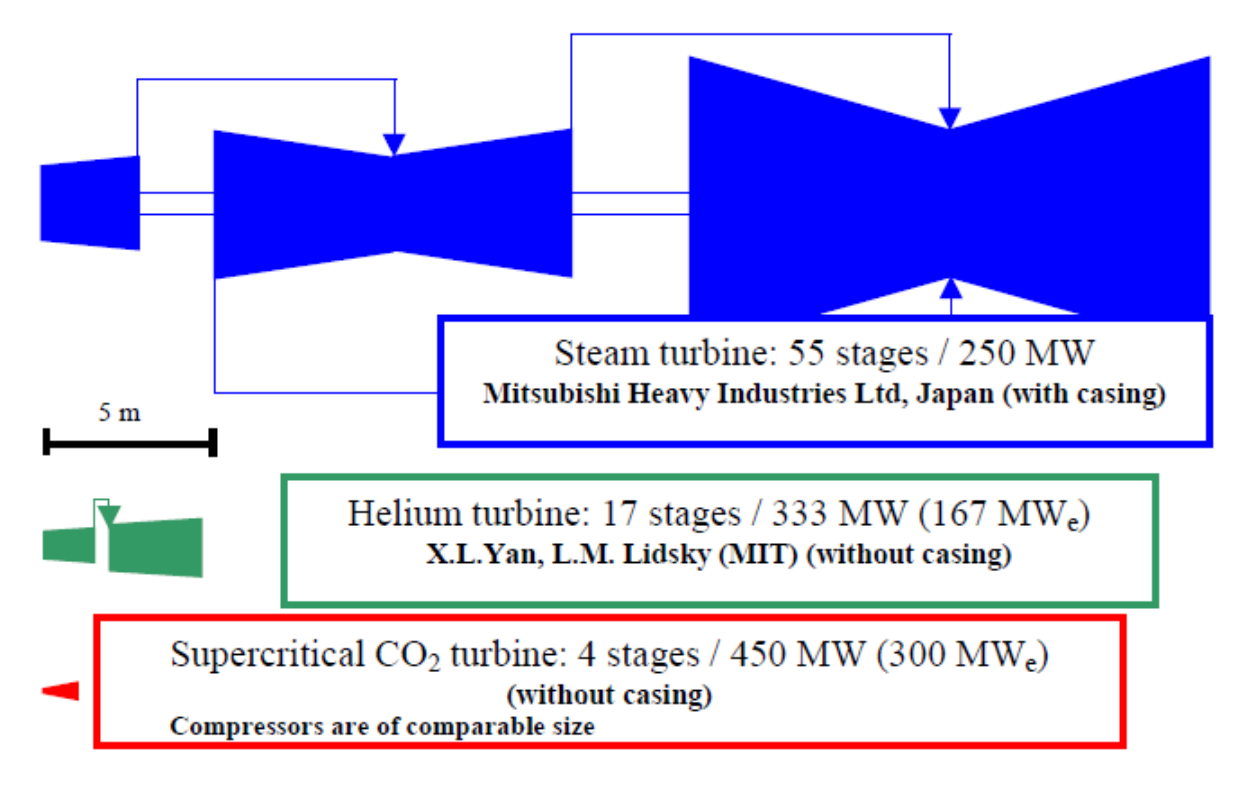

*Abbildung 9 Vergleich von Turbinengrößen (V. Dostal, 2004)*

<span id="page-14-0"></span>So wurde untersucht wie CO<sup>2</sup> als Arbeitsmedium in verschiedenen Bereichen wirkt: z. B. als Kühlmittel, als Arbeitsmedium in der Wärmepumpe, aber auch in der Energieerzeugung. Der kritische Punkt von CO<sub>2</sub> liegt bei 73,8 bar und 31°C.

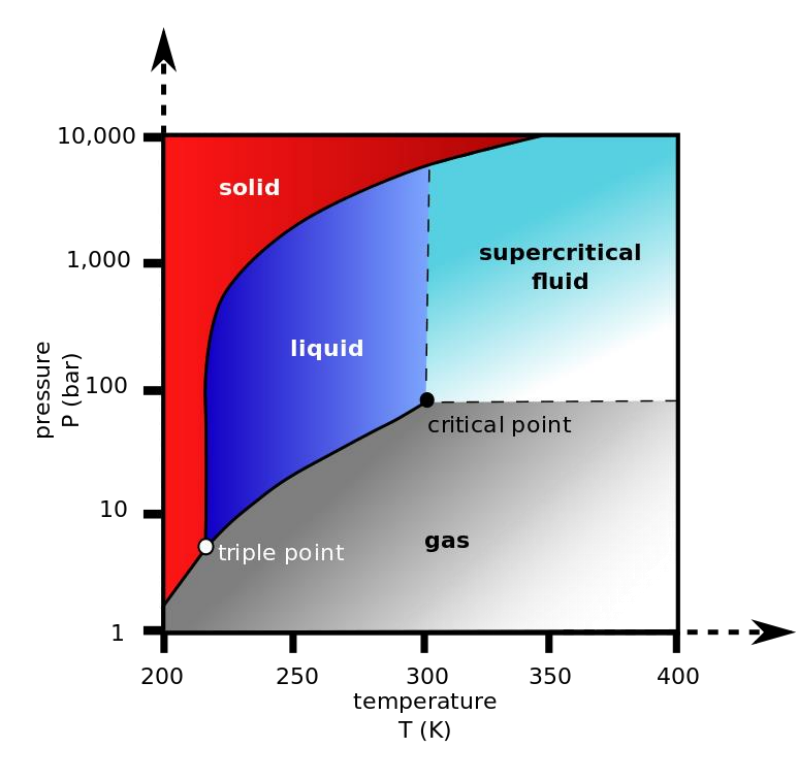

<span id="page-14-1"></span>*Abbildung 10 CO<sup>2</sup> Druck-Temperatur-Phasendiagramm*

Sämtliche Systeme, in denen CO<sub>2</sub> als Arbeitsmedium benutzt wird, sind transkritische oder superkritische Kreisläufe und können so als rekuperativer Prozess geführt werden. (Yang Chen, 2006)

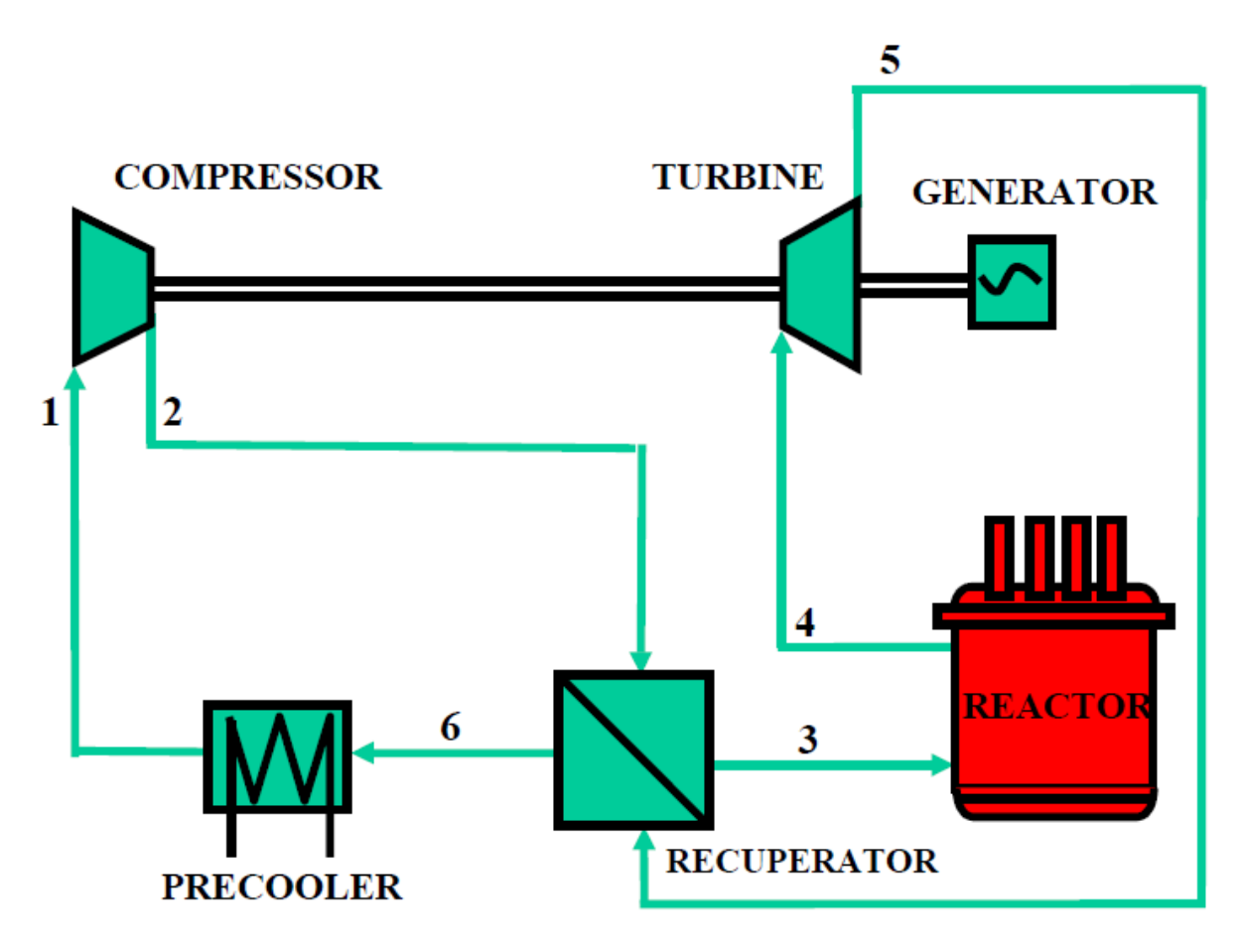

*Abbildung 11: Einfacher S-CO<sup>2</sup> Kreislauf, (V. Dostal, 2004)*

<span id="page-15-0"></span>Um den kritischen Punkt herum verändern sich die Stoffdaten des CO<sub>2</sub> stark. Zum Beispiel steigt die spezifische Wärmekapazität auf das Sechsfache an (siehe [Abbildung 12\)](#page-16-0).

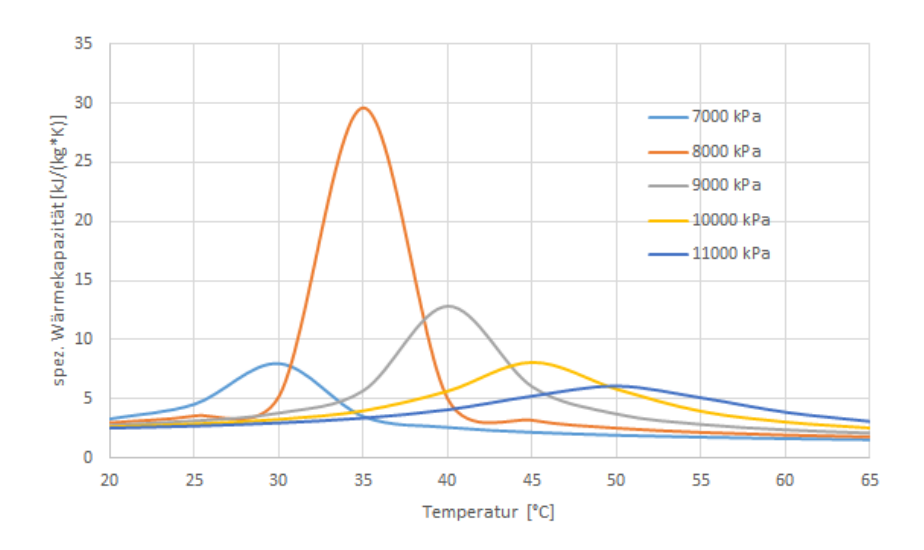

<span id="page-16-0"></span>*Abbildung 12: Spezifische Wärmekapazität von CO2 um den kritischen Punkt*

Dieses Phänomen ist bei der Auslegung der Wärmetauscher zu beachten, denn es kann zu einer Vergrößerung aber auch zu einer Verkleinerung der Wärmetauscherfläche kommen. Bei einem Wärmeaustausch mit z. B. Rauchgas kann es theoretisch auch zur Bildung eines Pinchpoints kommen, welcher den Wärmeaustauscher limitiert. Praktisch wird das Rauchgas aber nicht so weit abgekühlt, als dass es so weit kommen würde.

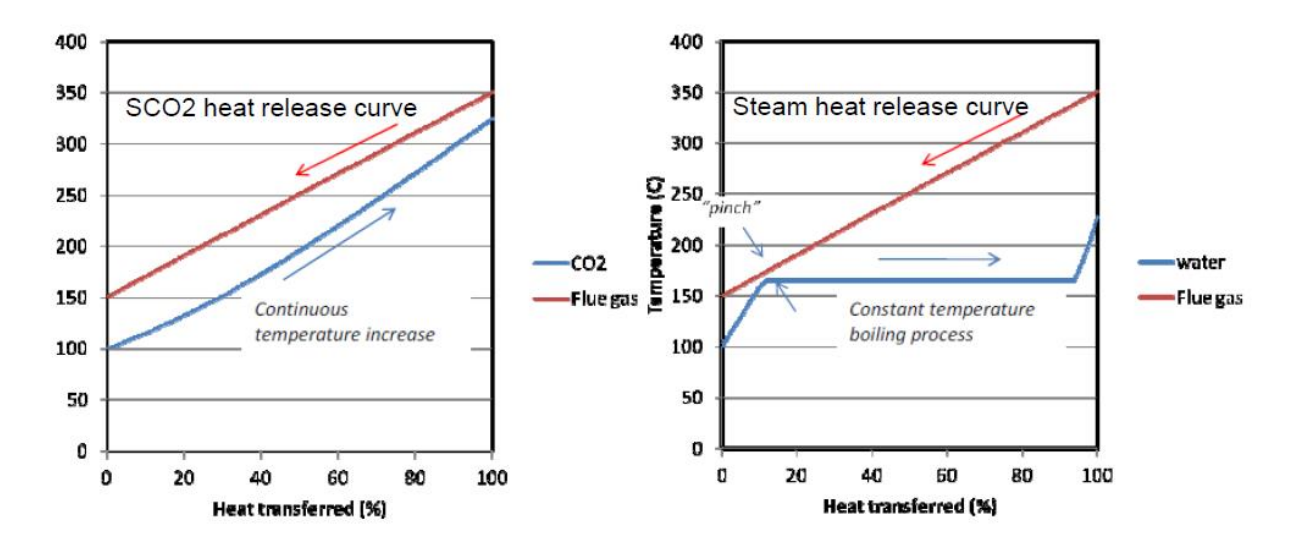

<span id="page-16-1"></span>*Abbildung 13: Wärmeübertragung in Wärmetauschern mit SCO<sup>2</sup> und Wasser (Grant O. Musgrove, 2014)*

## <span id="page-17-0"></span>2. Aufgabenstellung

In den folgenden Kapiteln wird ein Modell einer Wärmerückführung eines Zementwerkes erstellt, die mit CO<sub>2</sub> als Wärmeträgermedium funktioniert. Weiters werden die einzelnen Wärmeaustauscher ausgelegt.

## <span id="page-17-1"></span>2.1. Standort

Bei den Berechnungen werden die Prozessdaten des Zementwerkes Hatschek der Firma Rohrdorfer Gruppe, Standort Gmunden, verwendet.

## <span id="page-17-2"></span>2.2. Berechnung des Kreislauf

Bei der Wärmerückführung aus einem Zementwerk gibt es zwei wichtige Stoffströme aus denen Wärme zurückgewonnen werden kann. Auf der einen Seite ist das der Rauchgasstrom, der nach dem Verlassen des Drehrohrofens noch etwa 1100°C hat. Dieser wird aber zunächst dazu verwendet das Rohmehl aufzuwärmen und zu trocknen, was entweder in einem Rostvorwärmeofen oder mehreren hintereinander geschalteten Zyklonvorwärmern geschieht. Das Rauchgas verlässt den Vorwärmer mit etwa 300°C und wird größtenteils einfach mit einem Verdampfungskühler abgekühlt, wobei die innere Energie des Rauchgases ungenutzt gemindert und an die Umgebung abgegeben wird. Dieser Verdampfungskühler kann durch ein effizientes Wärmerückführsystem ersetzt werden, um so die thermische Energie nicht ungenutzt zu lassen. Ein weiterer Stoffstrom, dessen thermisches Potenzial größtenteils nicht genutzt wurde ist das des Klinkerkühlers. Der Feststoff, welcher den Drehrohrofen verlässt und aus dem Rohprodukt, dem Klinker, des Werkes besteht, hat beim Austritt noch eine Temperatur von bis zu 1400°C. Mit Hilfe von Luft wird dieser im Klinkerkühler mittels eines Rostes abgekühlt, wobei die Luftströme in bis zu drei Bereiche aufgeteilt werden. Im ersten Bereich, wo die Luft mit dem noch frisch gebrannten Klinker in Kontakt kommt, erhitzt sich diese auf bis zu 800-900°C und wird sofort im Drehrohrofen als Primärluft benutzt. Die Mittenluft, welche den Klinker, der bereits von der Primärluft etwas abgekühlt wurde, weiter abkühlt, wird auf etwa 400°C erhitzt. Schließlich wird der letzte Bereich, die Abluft, auf 200°C erwärmt. Zusammenfassend kann die Mitten- und Abluft des Klinkerkühlers, als auch das Rauchgas dazu benutzt werden, um ein Arbeitsmedium zu erwärmen und zu verdampfen um damit Strom zu erzeugen.

Aufgabenstellung 14/59

#### <span id="page-18-0"></span>2.3. Wärmetauscherauslegung

#### 2.3.1. Wärmetauschersystem

Da in dem Wärmerückführsystem des Zementwerks nur rekuperative Wärmeaustauscher zum Einsatz kommen, werden auch nur diese näher betrachtet. Grundsätzlich gibt es zwei mögliche Bauformen für einen Wärmeaustauscher, welcher mit superkritischem CO<sub>2</sub> arbeitet: ein Rohrbündelwärmetauscher oder ein Kompaktwärmetauscher.

Rohrbündelwärmetauscher (Grant O. Musgrove, 2014):

Vorteile:

- viele Designmöglichkeiten
- einfache Wartung

Nachteile:

- Niedriger Wärmestromdichte bezogen auf die Größe
- gegenbenfalls Probleme durch Schwingungen
- große Standfläche

Kompaktwärmetauscher (Grant O. Musgrove, 2014):

Vorteile:

- niedrige Kosten
- verschiedene Variationen
- hoher Wärmestromdichte bezogen auf die Größe
- kleine Standfläche
- viele Designmöglichkeiten
- hohe mechanische Festigkeit

Nachteile:

- kleine Strömungskanäle
- niedrige Druckfestigkeit

Als Kompaktwärmetauscher kommen mehrere Designmöglichkeiten in Frage wie zum Beispiel ein Plattenwärmetauscher oder ein Spiralrohrwärmetauscher.

An sich wäre ein Plattenwärmetauscher aufgrund der höheren Wärmestromdichte und geringeren Größe dem Rohrbündelwärmetauscher vorzuziehen, aber da der Betriebsdruck des CO<sup>2</sup> etwa 20MPa beträgt und das heiße Rauchgas mit Staub beladen ist, ist ein Rohrbündelwärmetauscher die bessere Wahl.

### 2.3.2. Werkstoffwahl

Ein wichtiger Faktor ist auch die Wahl des richtigen Wärmetauschermaterials. CO<sup>2</sup> ist an sich bei normalen Bedingungen ein inertes und für Materialen ungefährliches Gas. Unter hohen Drücken führt es aber zu Korrosion, was besonders in der Öl- und Gasindustrie Probleme mit sich bringt, da auch durch die Pipelines CO<sub>2</sub> geführt wird (Z.D. Cui, 2005).

Dabei treten drei mögliche Mechanismen auf:

- Oxidation
- Carbonitisierung
- $\bullet$  H<sub>2</sub>O-CO<sub>2</sub>

Beim oxidativen Mechanismus wird das CO<sub>2</sub> reduziert und Eisen oxidiert.

$$
3Fe + 4CO_2 \Leftrightarrow Fe_3O_4 + 4CO
$$

Die so gebildete Oxidschicht würde mit zunehmender Dicke langsamer wachsen; (Surman, 1973). Das so gebildete CO, oder im Falle, dass bereits CO im Gas vorhanden ist, kann durch die Boudouardreaktion zu CO<sub>2</sub> rekombinieren.

$$
2CO \Leftrightarrow CO_2 + C
$$

Gleichzeitig würde sich Kohlenstoff im Stahl ablagern und es käme zu einer Aufkohlung. In [Abbildung 14](#page-20-0) sind die beiden beschriebenen Mechanismen dargestellt.

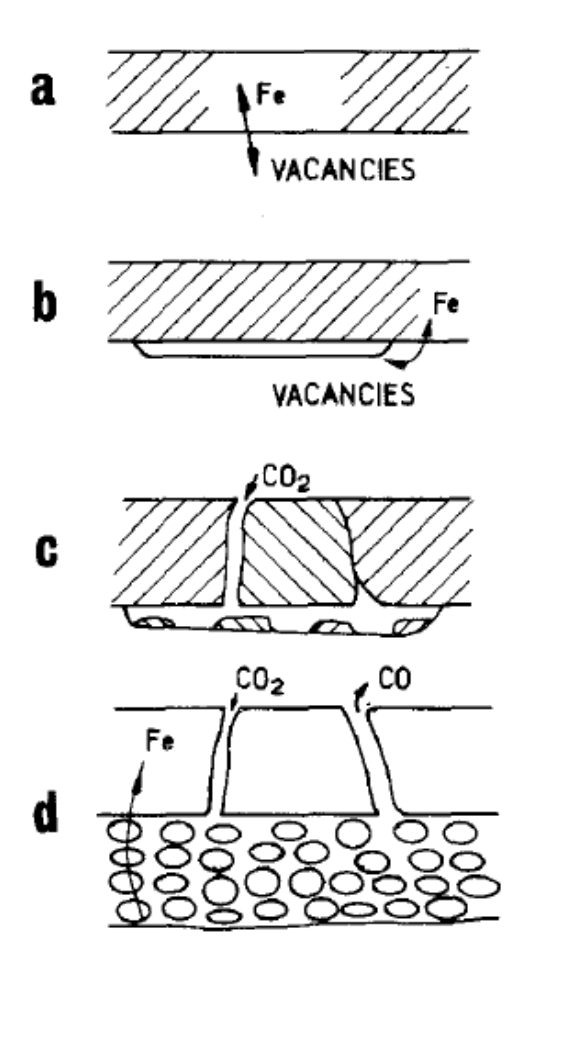

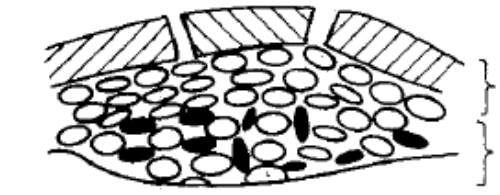

**DUPLEX PROTECTIVE SCALE** POROUS BREAKAWAY OXIDE PLUS CARBON.

*Abbildung 14: Korrosionsmechanismen von niedrig legiertem Stahl in CO<sup>2</sup> (Gibbs, 1973)*

- <span id="page-20-0"></span>a) Eisenkationen wandern entlang von Fehlstellen und lagern sich an der Grenzfläche an.
- b) Es kommt zu einem teilweisen Ablösen der Oxidschicht zum Grundmaterial
- c) Durch lokale Fehlstellen kann CO<sub>2</sub> in das Material diffundieren.
- d) Es bildet sich das Redoxpaar CO<sub>2</sub>-CO
- e) Infolge der Boudouardreaktion kommt es zu Kohlenstoff-ausscheidungen, welche mit den Metalloxiden keine Verbindung eingehen können. Dies führt zu einem Aufplatzen der Oxidschicht; (Gibbs, 1973).

e

Die Aufkohlung des Grundmaterials ist abhängig vom Chromgehalt des Werkstoffes, der Temperatur, der Zeit und der Oxidschichtzusammensetzung. (Wolf I., 1988) Es wurde gezeigt, dass erst durch einen hohen Chromanteil eine schützende Oxidschicht gebildet werden kann. (W.R. Martin, 1965)

Wasser im CO2-Kreislauf unterstützt die Korrosion gravierend, da sich Kohlensäure bildet. In [Tabelle 2](#page-21-0) sind die Gewichtszunahmen von verschiedenen Metallen durch Kohlenstoffaufnahme bei unterschiedlichen Gaszusammensetzungen ersichtlich.

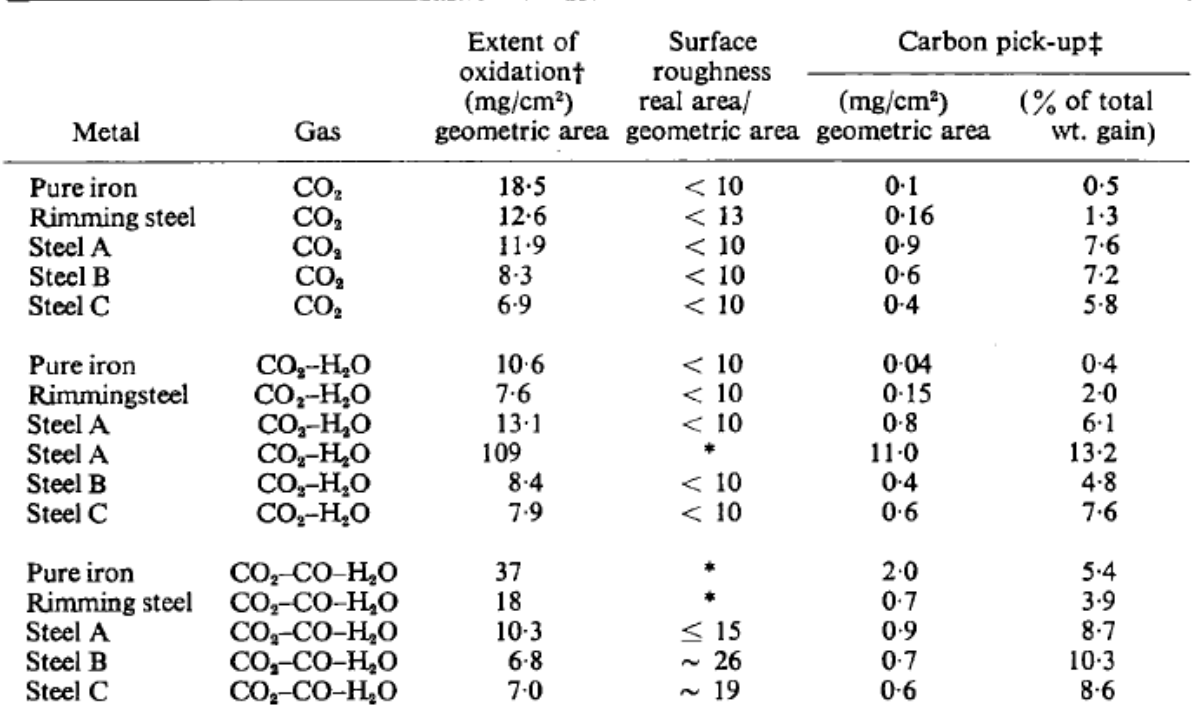

\*Area high and equilibrium could not be obtained due probably to condensation of Kr in fine pores.

The time taken to obtain the stated weight gain may be obtained by reference to the appropriate weight gain-time graph.

‡The C pick-ups with gas at 1atm. were comparable with those when protective oxides were formed at 20atm.

#### <span id="page-21-0"></span>*Tabelle 2: Kohlenstoffaufnahme von verschiedenen Metallen in einer CO2 Atmosphäre bei 20atm (J.E. Anthill, 1968)*

Nicht zu vernachlässigen ist die Wirkung des Drucks auf die Korrosionstiefe. Durch einen erhöhten Druck sind mehr reaktiver Gasmoleküle pro Flächeneinheit vorhanden und die Gasmenge, welche durch Poren und Kanäle befördert werden kann, steigt; (Hünert, 2010).

## <span id="page-22-0"></span>3. Methodik

## <span id="page-22-1"></span>3.1. Engineering Equations Solver (EES)

EES ist ein Programm welches mit einem numerischen Solver ausgestattet ist und damit bis zu 12.000 zusammenhängende nicht-lineare, algebraische Gleichungen und Differentialgleichungen lösen kann. Aufgrund der numerischen Lösungsmethode können sehr hohe Rechengeschwindigkeiten erreicht werden. Die benötigte Rechenzeit kann aber mit zunehmender Komplexität der Gleichungen schnell zunehmen. Es ist unter anderem möglich mit EES Optimierungsaufgaben zu lösen oder eine Fehleranalyse zu machen. Das Programm überprüft auch die physikalischen Einheiten bei Berechnungen. Thermodynamische Stoffeigenschaften von verschiedensten Materialien und Fluiden sind in einer Datenbank gespeichert und können einfach mit Hilfe von eingebauten Funktionen abgerufen werden. Weiters ist es auch möglich Diagramme zeichnen zu lassen, auch diverse Zustandsdiagramme. Die einfache Pseudoprogrammiersprache von EES erlaubt es dem Benutzer eigene Rechenmodule oder Funktionen einzubauen, die man in der eigentlichen Berechnung aufrufen kann. Mit Hilfe von höheren Programmiersprachen können solche Rechenmodule ebenfalls inkludiert werden. Es besteht auch die Möglichkeit Werte aus einer Excel-Tabelle auszulesen und Lösungen wiederum in dieser anzeigen zu lassen.

Das Setzen von Randbedingungen für Variablen ist beim Berechnen von komplexeren Aufgaben unabdingbar, da das Programm bei Optimierungsaufgaben dazu neigt nicht plausible Werte, wie negative Massenströme oder Temperaturen von unter 0°K, zu berechnen. Auch das Hinwegsetzen über Hauptsätze der Thermodynamik ist möglich, falls die Randbedingungen für einzelne Werte schlecht oder nicht gesetzt wurden. Die Wahl von guten Anfangswerten scheint manchmal die iterative Berechnung überhaupt erst möglich zu machen, da die Lösung von komplexen gekoppelten Gleichungen divergieren kann.

## <span id="page-23-0"></span>4. Berechnung

## <span id="page-23-1"></span>4.1. Vergleich Kreislauf

4.1.1. Lastfälle

Wie bereits beschrieben, dienen als Wärmequellen die Mitten- und Abluft des Klinkerkühlers und das Abgas des Drehrohrofens. In den folgenden Tabellen sind die Eintrittstemperaturen und Volumenströme der jeweiligen Gasströme zu sehen. Als Berechnungsgrundlage wurden dabei die Daten aus dem Zementwerk Gmunden gewählt.

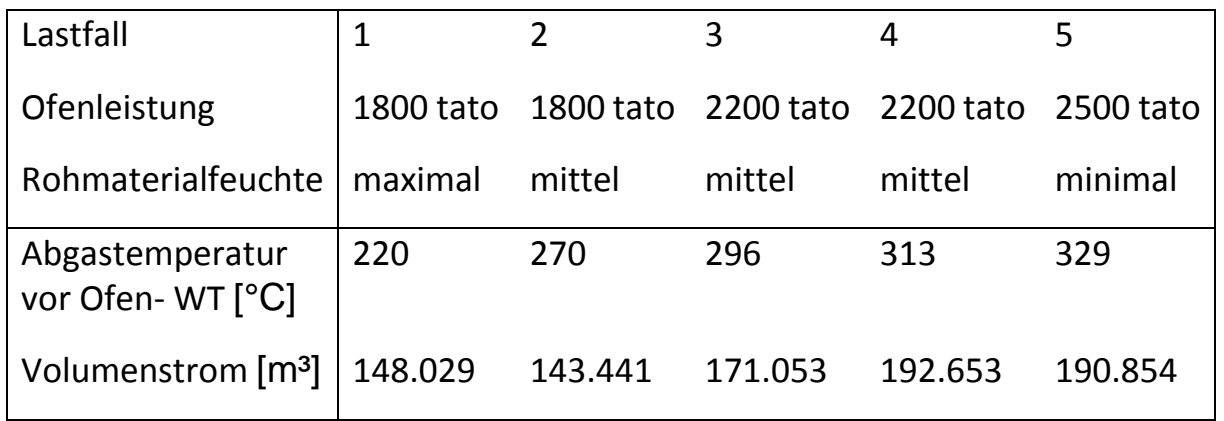

*Tabelle 3: Lastfälle Ofenabgas (Tiefenthaler, 2014)*

<span id="page-23-2"></span>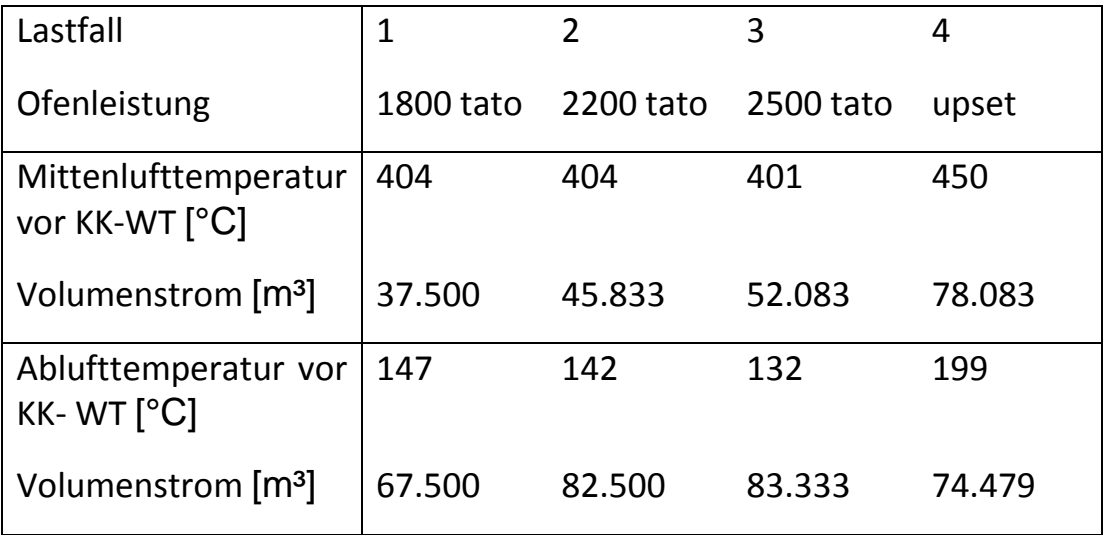

<span id="page-23-3"></span>*Tabelle 4 Lastfälle Klinkerkühle (Tiefenthaler, 2014)*

#### 4.1.2. ORC-Kreislauf

Bei diesem Kreislauf handelt es sich um einen Organic Rankine Cycle mit einem Zwischenkreislauf der mit Thermoöl betrieben wird. In [Abbildung 15](#page-25-0) ist ein Fließbild des Kreislaufes zu erkennen. Das Thermoöl wird parallel mit der Mittenluft des Klinkerkühlers und mit den in Serie geschalteten Abluft- und Ofenabgas-Wärmetauschern erwärmt. Der Großteil des Thermoöls wird als Wärmequelle des ORC-Kreislaufs benutzt und ein kleiner Teil wird in die Walzenschüsselmühle geleitet, um dort das Rohmehl zu trocknen.

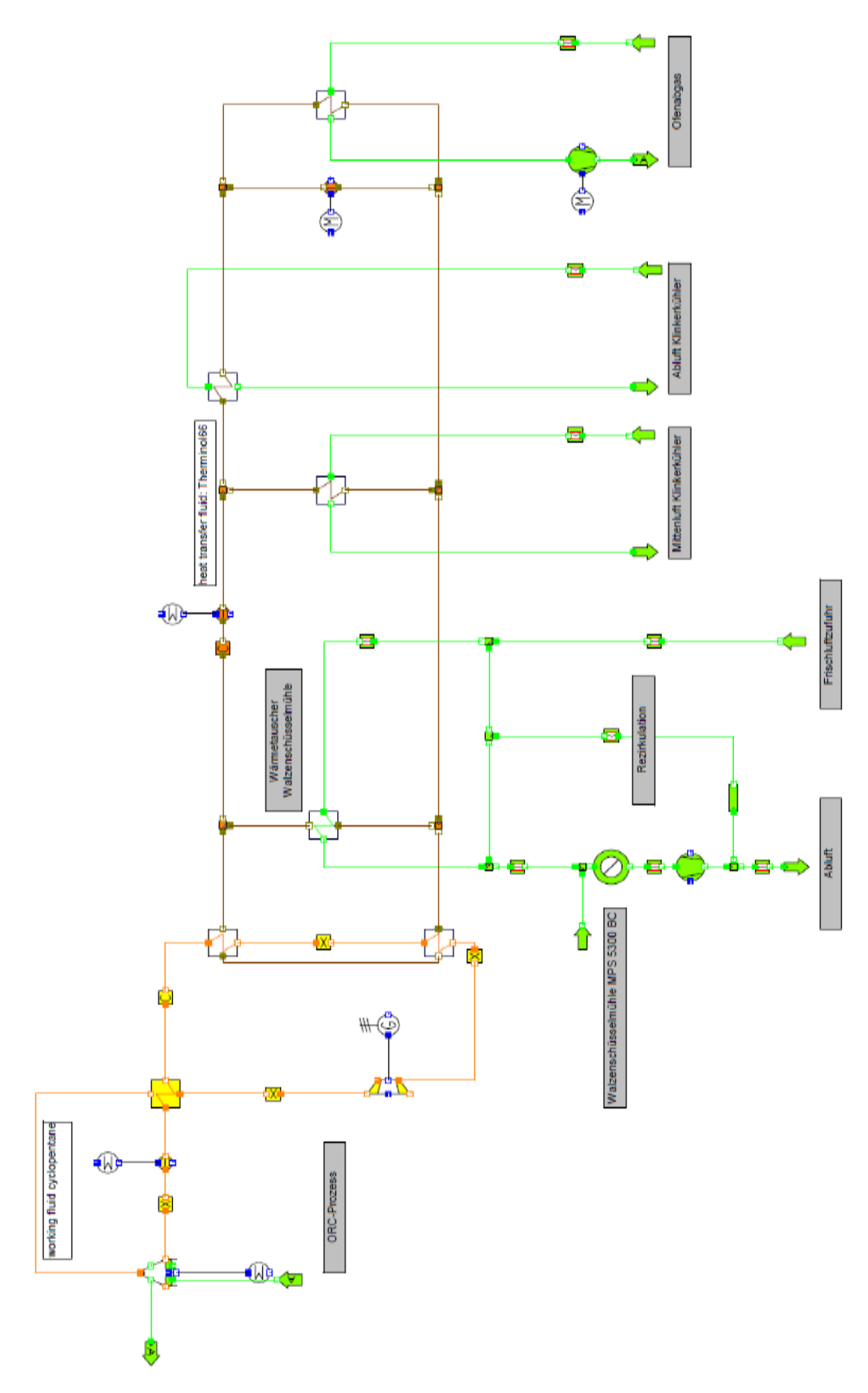

<span id="page-25-0"></span>*Abbildung 15 : ORC-Kreislauf (Tiefenthaler, 2014)*

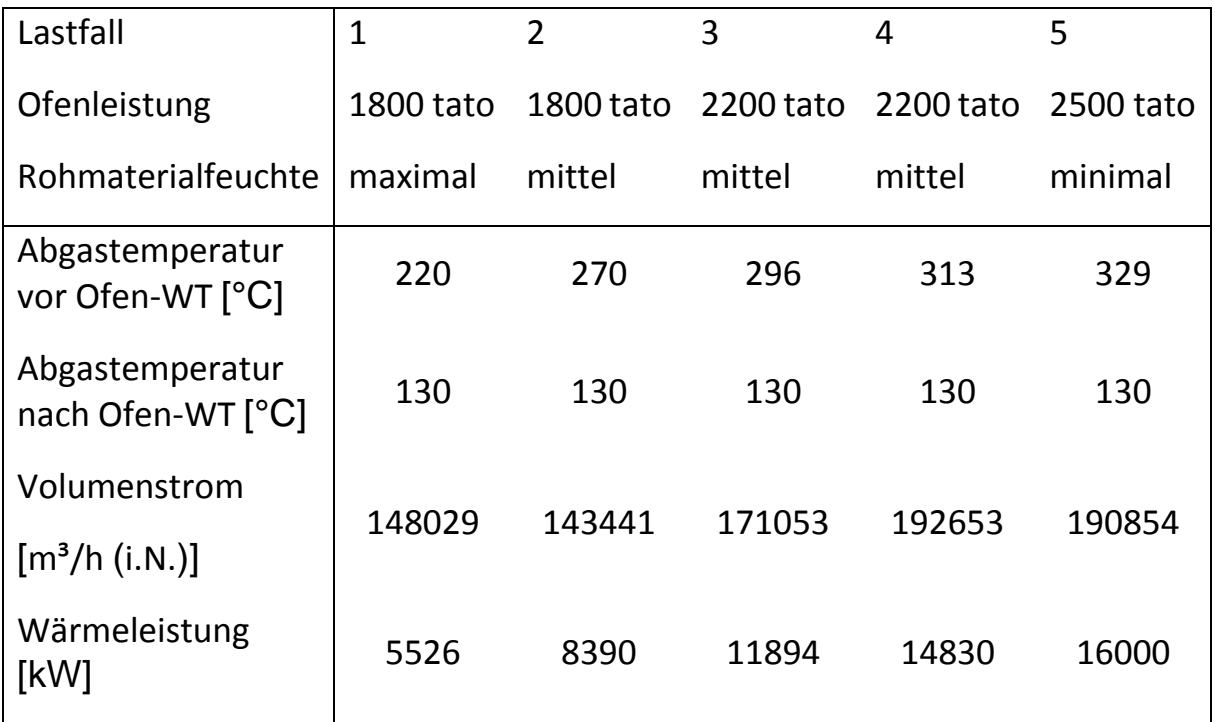

*Tabelle 5: Lastfälle Ofenabgas Wärmetauscher (Tiefenthaler, 2014)*

<span id="page-26-0"></span>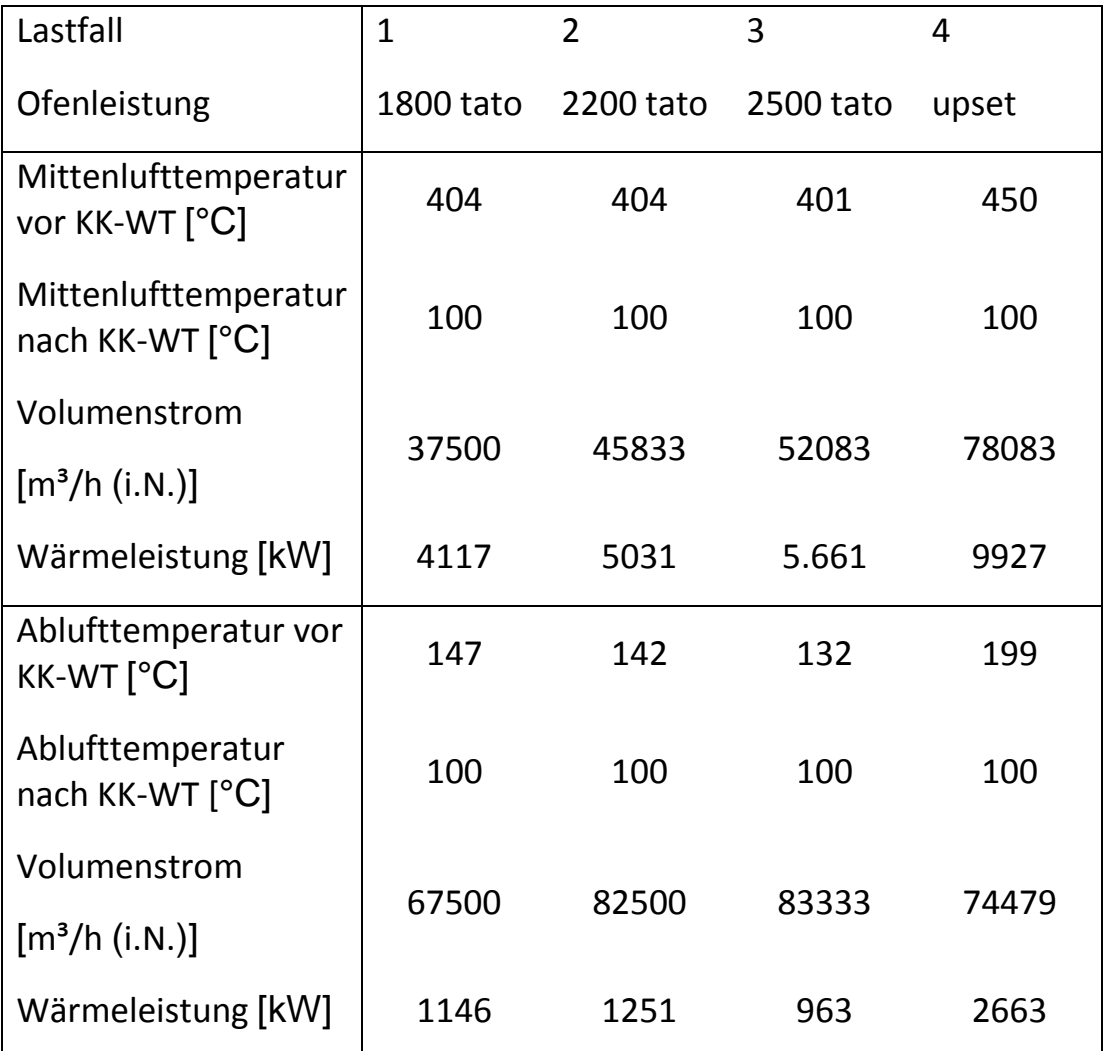

<span id="page-26-1"></span>*Tabelle 6 Lastfälle Klinkerkühler Wärmetauscher (Tiefenthaler, 2014)*

Bei unterschiedlichen Betriebsarten sind auch Unterschiede im Thermoölkreislauf fest zu stellen:

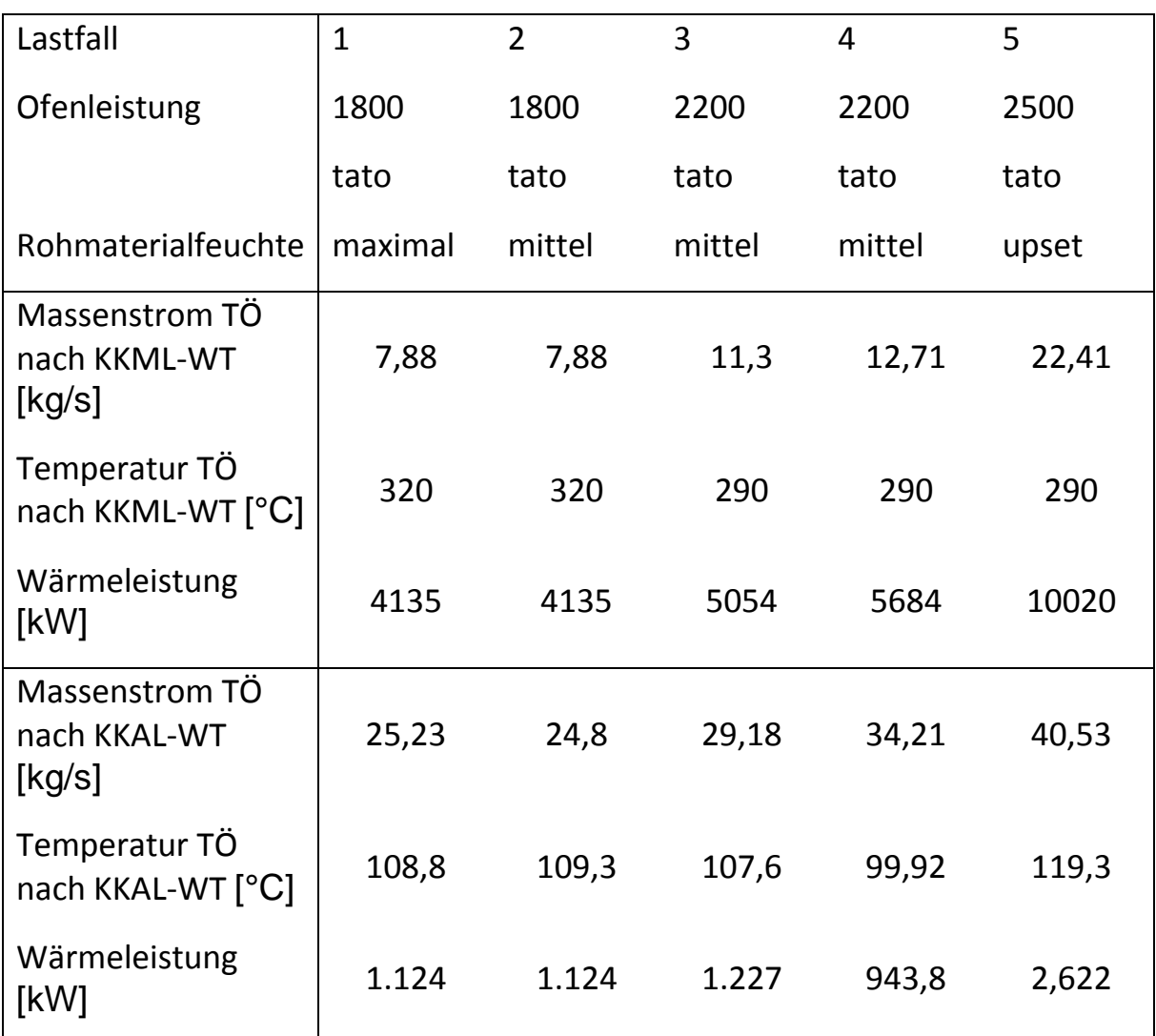

<span id="page-27-0"></span>*Tabelle 7 Leistungsfälle ORC-Thermoöl Wärmetauscher (Tiefenthaler, 2014)*

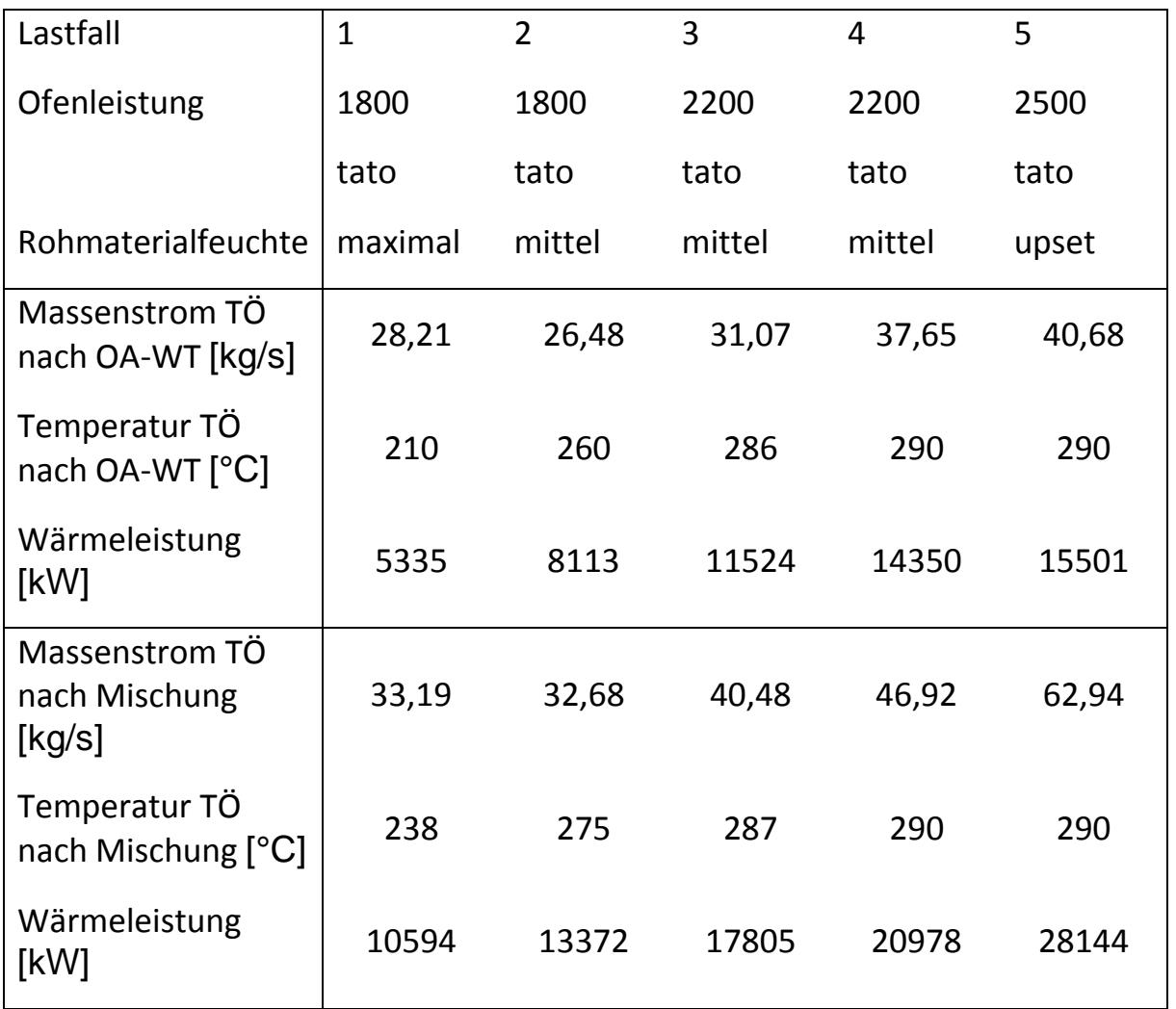

*Tabelle 8 Leistungsfälle ORC-Thermoöl Wärmetauscher (Tiefenthaler, 2014)*

#### <span id="page-28-0"></span>4.1.3. S-CO<sub>2</sub> Kreislauf

In diesem ersten CO<sup>2</sup> Kreislauf [\(Abbildung 16\)](#page-29-0) kann auf Thermoöl verzichtet werden, da CO<sup>2</sup> nicht brennbar ist und somit auch nicht von der Wärmequelle entkoppelt werden muss. Dadurch kann man auf zwei Wärmetauscher verzichten. Das CO<sup>2</sup> wird wie beim Thermoöl auf zwei Wegen erhitzt. Einerseits beim Klinkerkühler-Mittenluft-Wärmetauscher und über in Serie geschaltetem Klinkerkühler-Abluft-Wärmetauscher und Ofenabgas-Wärmetauscher. Die CO<sup>2</sup> Ströme werden zusammengeführt und werden der Turbine zugeführt, nachdem ein Teil zur Erhitzung der Frischluft für die Walzschlüsselmühle abgezweigt wurde. Ähnlich dem ORC-Kreislauf wird das  $CO<sub>2</sub>$  in einem Rekuperator abgekühlt, dann in einem Kühler weiter abgekühlt und einem Verdichter zugeführt. Nach der Druckerhöhung wird Das CO<sub>2</sub> durch den Rekuperator wieder erhitzt. Das erwärmte  $CO<sub>2</sub>$  wird mit dem  $CO<sub>2</sub>$ -Strom des Frischlufterhitzers zusammengeführt womit der Kreislauf geschlossen wird.

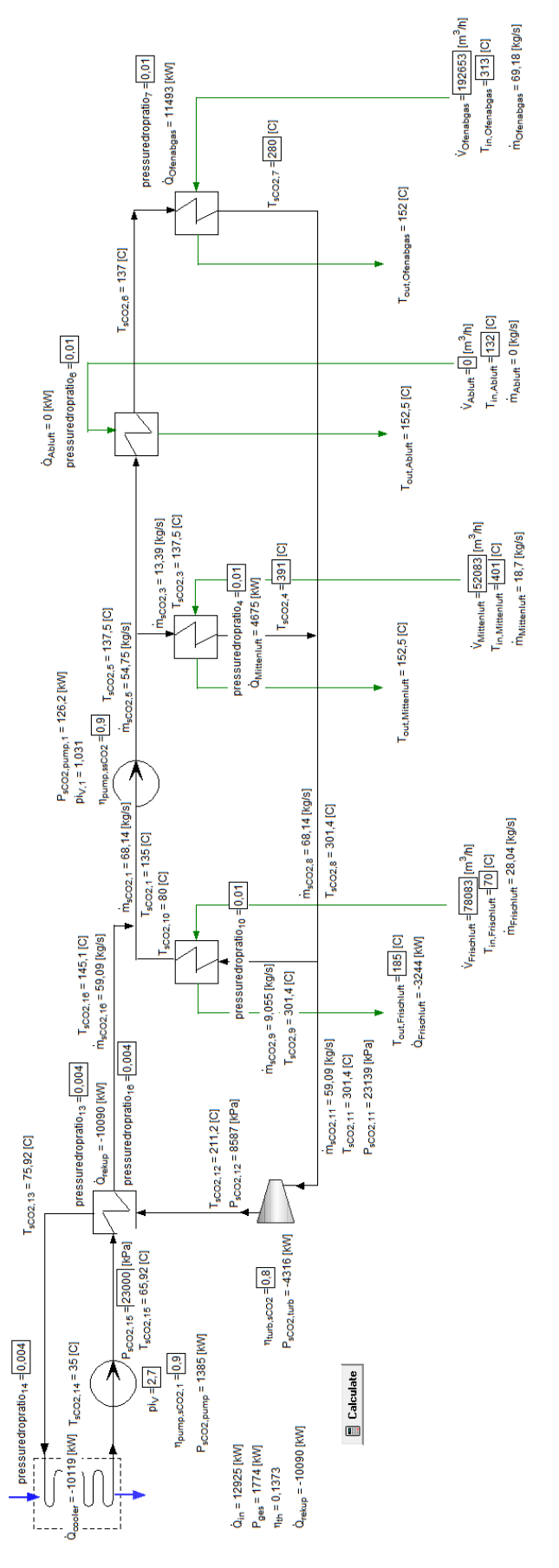

<span id="page-29-0"></span>*Abbildung 16 sCO<sup>2</sup> Kreislauf*

Der gesamte Prozess läuft überkritisch ab, was bedeutet, dass der niedrigste Druck mindestens 74bar beträgt und das CO<sup>2</sup> an der kühlsten Stelle mindestens eine Temperatur von 31°C besitzt. Das Druckverhältnis und der Maximaldruck nach der Pumpe werden so gewählt, dass die Turbinenleistung ein Optimum erreicht. In den folgenden 2 Tabellen sind die Leistung und der Wirkungsgrad bei verschiedenen Druckverhältnissen π und dem Maximaldruck Pmax angegeben. Die jeweiligen Werte sind einer farblichen Skala unterworfen.

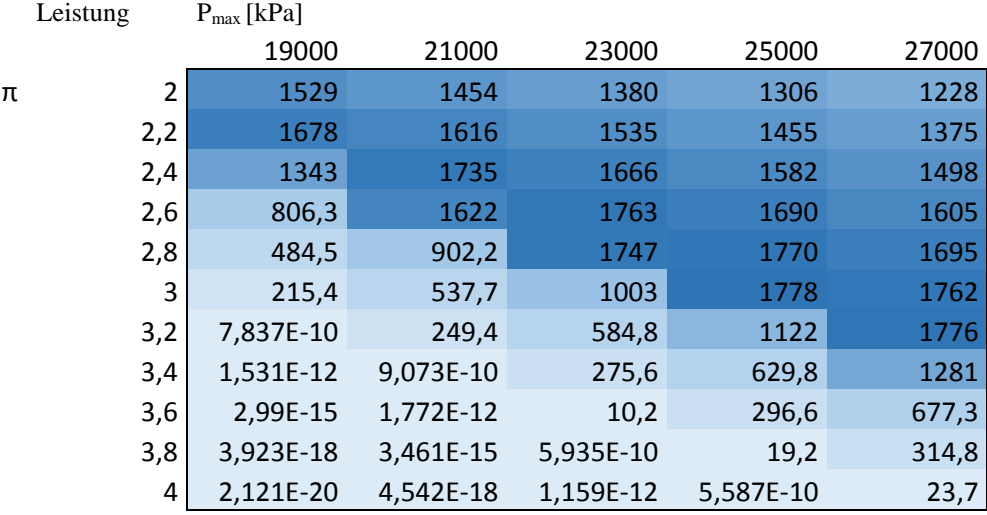

*Tabelle 9: Leistung bei verschiedenen Druckverhältnissen π und Maximaldruck*

<span id="page-30-0"></span>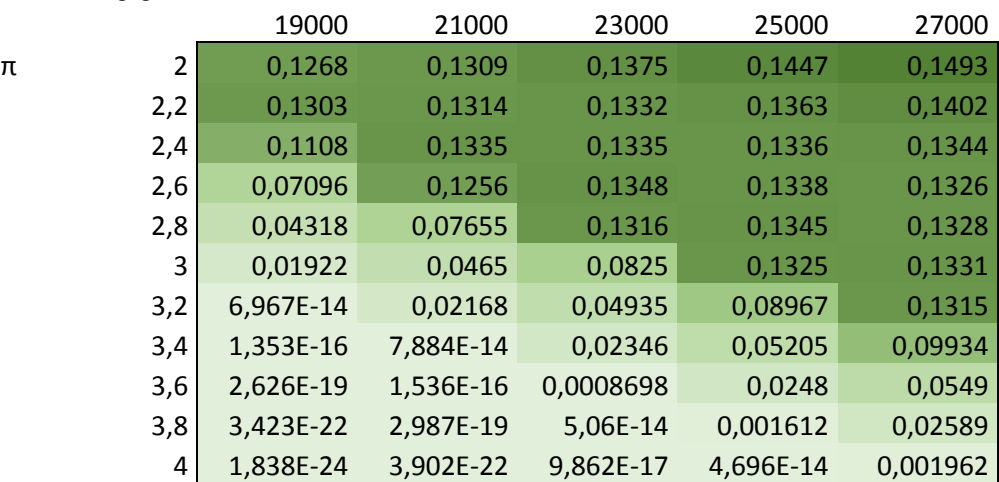

Wirkungsgrad P<sub>max</sub>

<span id="page-30-1"></span>*Tabelle 10: Wirkungsgrad bei verschiedenen Druckverhältnissen π und Maximaldruck*

Bei sämtlichen Leistungshöchstwerten liegt der niedrigste Druck bei etwa 85 bar. Für die weiteren Berechnungen wurde ein Maximaldruck von 230 bar und einem Verdichterdruckverhältnis von 2,7 gewählt. Der Grund dafür ist, dass bereits 230 bar sehr hohe Belastungen für die Werkstoffe bedeutet und ein noch höherer Druck keine wirkliche Mehrleistung bringt.

Die Kalkulationen zeigen, dass eine hohe Temperatur bei gleichzeitig möglichst hohem Durchsatz durch die Turbine die höchsten Leistungen bringt.

Zu beachten ist dabei, dass gänzlich auf die Klinkerkühlerabluft verzichtet wird, da die Eintrittstemperatur unter der Temperatur des CO<sup>2</sup> nach dem Rekuperator liegt. Weiters werden weder der Ofenabgasstrom, noch die Klinkerkühlermittenluft auf die vorgegebenen Werte herabgekühlt, da es für die Ausgangsleistung keine Rolle spielt, ob zusätzliche Wärme aus den Abgasen entnommen wird, oder aus dem Rekuperator.

Insgesamt ergeben sich folgende Lastfalldaten:

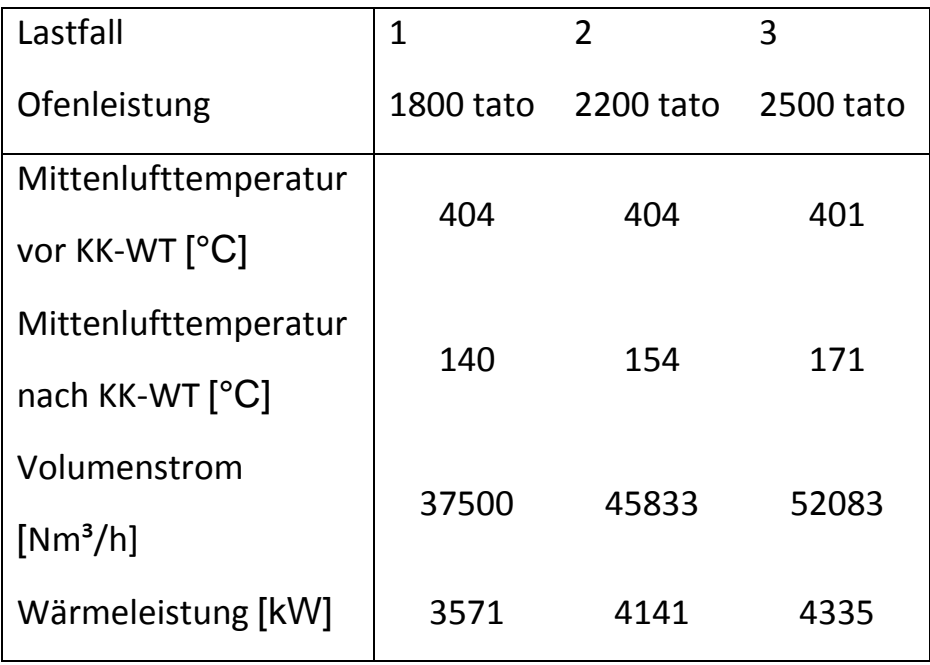

<span id="page-31-0"></span>*Tabelle 11: Lastfälle Mittenluft-Wärmetauscher bei CO<sup>2</sup>*

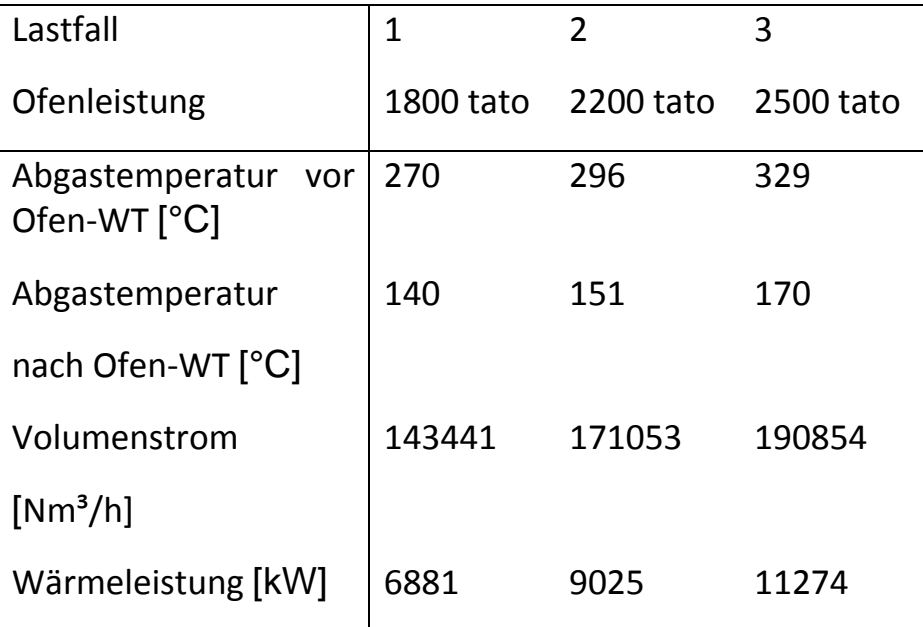

*Tabelle 12: Lastfälle Ofenabgas-Wärmetauscher bei CO<sup>2</sup>*

<span id="page-32-0"></span>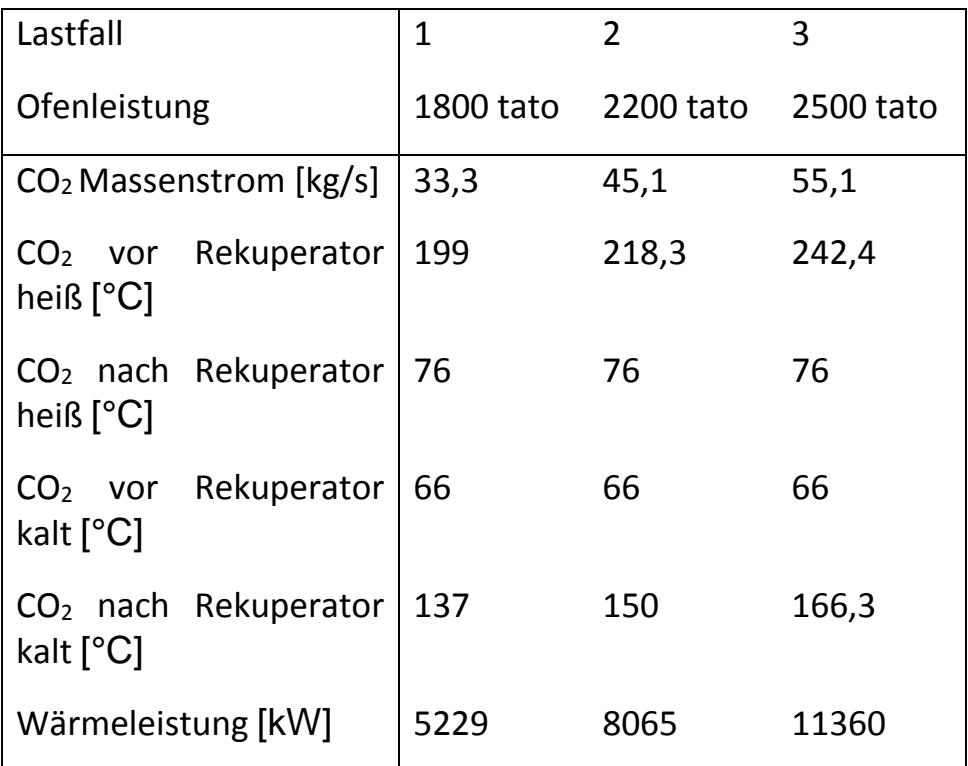

<span id="page-32-1"></span>*Tabelle 13 Lastfälle CO<sup>2</sup> Rekuperator*

In einer weiteren CO<sup>2</sup> Konfiguration werden die Abgase auf dieselben Werte abgekühlt, wie sie im ORC-Prozess auftreten. Wie bereits erwähnt hat das auf die Leistung keine steigernde Wirkung, da in diesem Fall einfach nur weniger Wärme im Rekuperator umgeschichtet wird und das CO<sub>2</sub> mehr gekühlt werden muss, damit es die Abgase weit genug abkühlen kann. Allerdings erkennt man sogar eine niedrigere Turbinenleistung, was an der niedrigeren Temperatur des CO<sup>2</sup> vor der Turbine liegt. Die Lastfalldaten schauen wie folgt aus:

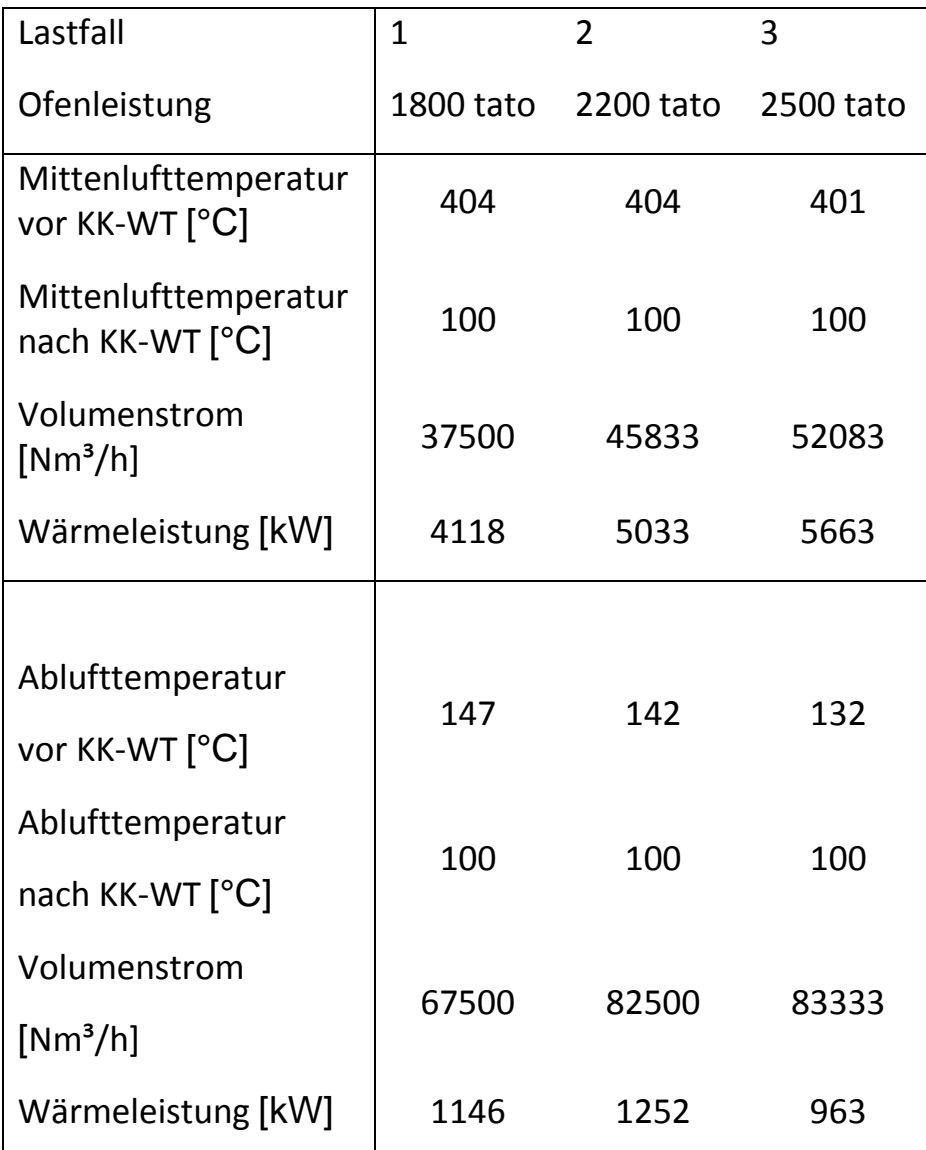

<span id="page-33-0"></span>*Tabelle 14: Lastfälle Mittenluft-Wärmetauscher bei CO<sup>2</sup> #2*

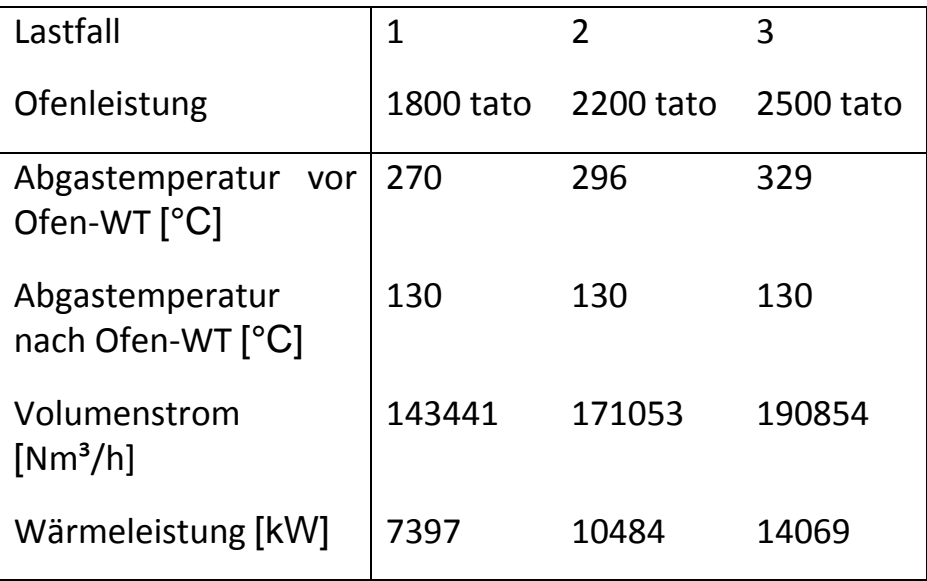

*Tabelle 15 Lastfälle Ofenabgas-Wärmetauscher bei CO<sup>2</sup> #2*

<span id="page-34-0"></span>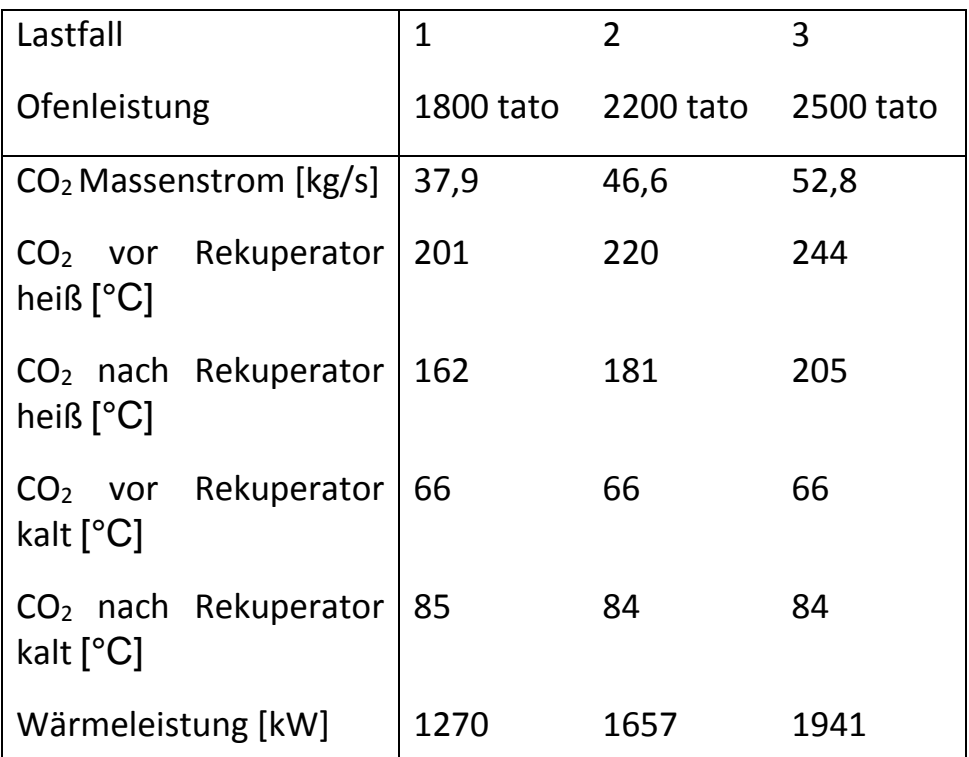

*Tabelle 16: Lastfälle CO<sup>2</sup> Rekuperator #2*

<span id="page-34-1"></span>Da bei dem zweiten CO<sub>2</sub>-Prozess nach dem Rekuperator, vor der Kühlung, noch eine Temperatur von ca. 200°C vorhanden ist, wurde noch eine weitere Kalkulation vollzogen, welche die restliche Wärme nochmals mittels eines ORC-Prozesses verstromt. Dadurch wird die Kühlleistung des CO<sub>2</sub>-Kühlers verringert und die erzeugte Turbinenleistung insgesamt erhöht.

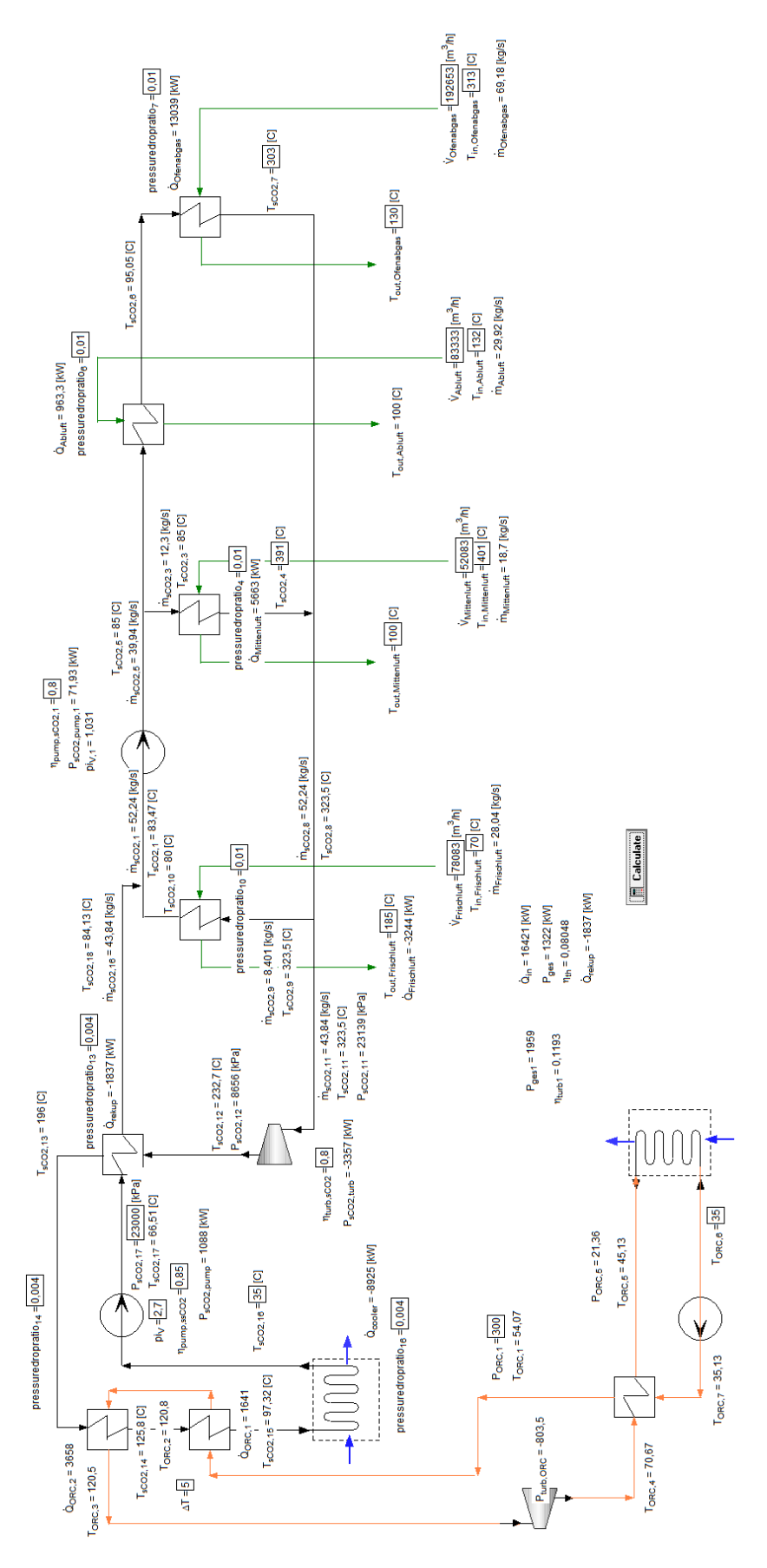

<span id="page-35-0"></span>*Abbildung 17 CO2 Kreislauf mit integriertem ORC-Prozess*

Da aber die Temperatur des CO<sub>2</sub> an dieser Stelle nicht so hoch ist wie die des Thermoöls, wird auch das Arbeitsmedium des CO2-Prozesses nicht so hoch erwärmt wie in diesem. Wenn man weiters bedenkt, welche wirtschaftlichen Kosten eine weitere Turbine und weitere Wärmetauscher mit sich bringen, so kommt man schnell zum Schluss, dass sich für diese Größenordnung der erbrachten Leistung eine solche Lösung nicht rentiert. Deshalb wurde auf weitere Lastfallunterscheidungen eines CO<sub>2</sub> Kreislaufes mit integriertem ORC-Prozess verzichtet.

Bei allen Prozessen wurde versucht möglichst ähnliche Randbedingungen einzusetzen, um einen plausiblen Vergleich der errechneten Werte zu ermöglichen. Die unterste Temperatur dabei liegt immer bei 35°C und die Abgase werden immer auf dieselbe Temperatur, außer beim ersten CO2-Kreislauf, abgekühlt. Die Drücke der Arbeitsmedien werden jeweils, so gewählt, dass damit eine möglichst hohe Ausgangsleistung erzielt wird. Der Wirkungsgrad steht dabei an zweiter Stelle, denn wie schon erwähnt, wäre der höchste Wirkungsgrad beim ersten CO<sub>2</sub>-Prozess zu erreichen wenn die Temperatur vor dem Verdichter möglichst hoch ist oder der Maximaldruck noch höher. Dies wäre zu erreichen indem man beim ersten CO<sub>2</sub>-Prozess nur den Klinkerkühler-Mittenluft-Wärmetauscher betreibt, da dort die höchste Abgastemperatur zu finden ist und somit eine höhere  $CO<sub>2</sub>$  Temperatur erreicht werden kann. Allerdings ist die Leistung viel geringer, da auf den Ofenabgas-Wärmetauscher verzichtet werden muss. Ein Vergleich aller Leistungsdaten kann man aus folgender Tabelle entnehmen.

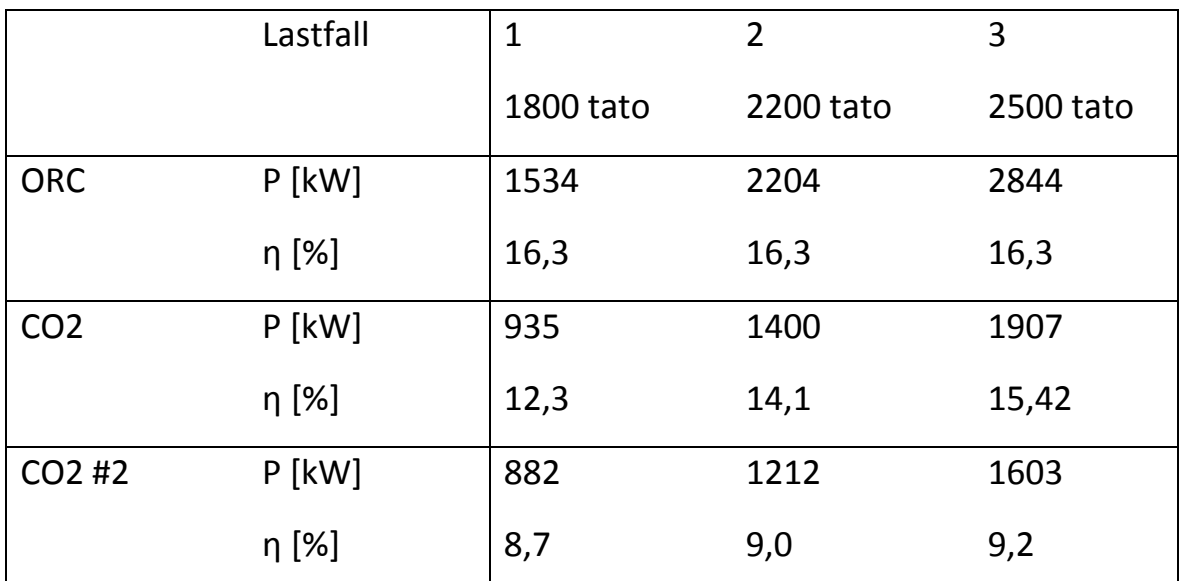

<span id="page-36-0"></span>*Tabelle 17 Vergleich der berechneten Leistungsdaten*

Wie zu sehen ist, liegen die errechneten Werte aller CO<sub>2</sub> Kreisläufe unter denen des ORC-Thermoöl-Prozesses. Der wohl ausschlaggebendste Grund dafür ist die hohe Leistung, die der  $CO<sub>2</sub>$ -Verdichter aufbringen muss.

Die Volumensänderungsarbeit, des superkritischen Fluids, welches bei einem Verdichterdruckverhältnis von mehr als 2, gleistet werden muss ist ungemein größer als die Pumpleistung des ORC-Kreislaufs.

Eine Möglichkeit diese, mehr als 10 mal so hohe, Verdichterleistung zu umgehen, wäre es das CO<sub>2</sub> auf einen unterkritschen Druck zu entspannen. Dadurch hat man einen niedrigeren Realgasfaktor beim Eintritt in die Pumpe/Verdichter und somit wäre die benötigte Leistung auch geringer. Allerdings würde es während der Druckerhöhung im Verdichter zu einer Phasenumwandlung von flüssig zu superkritisch kommen, was eine enorme Änderung der Stoffwerte des  $CO<sub>2</sub>$ bedeutet. Wenn das CO<sub>2</sub> aber soweit herunter gekühlt wurde, dass es zu keiner Phasenumwandlung in der Pumpe kommt, würde diese im Rekuperator stattfinden. Auf der Seite des heißen CO<sup>2</sup> wäre nur darauf zu achten, dass sich das Fluid in der Gasphase befindet, und erst im Kühler kondensiert wird. Dadurch sollten weitere Komplikationen für die Auslegung des rekuperativen Wärmetauschers vermieden werden. Da dieser Ansatz ein transkritischer Prozess ist, wurde er nicht in dieser Arbeit weiter verfolgt.

#### <span id="page-38-0"></span>4.2. Wärmetauscher

#### 4.2.1. Kennzahlen und Formeln zur Berechnung eines querangeströmten Rohrbündels

Reynoldszahl:

Die Reynolds-Zahl Re kann als Verhältnis der Trägheitskraft zur Reibungskraft angesehen werden.

$$
Re = \frac{u * l * \eta}{\rho} \tag{3.1}
$$

Für die Frage, ob eine Strömung stabil laminar bleibt, oder ob sich eine turbulente Strömung einstellen kann, ist der Zahlenwert der Reynolds-Zahl das entscheidende Kriterium: Bei der Strömung eines Gases oder einer Flüssigkeit durch ein Kreisrohr ist die kritische Reynolds-Zahl Rekr=2300. Für Re<Rekr bleibt die Strömung laminar, für Re>Rekr kann sie turbulent werden. Die charakteristische Lange l ist in diesem Fall gleich dem Rohrinnendurchmesser.

#### Prandtlzahl

Die Prandtlzahl gibt das Stoffwertverhältnis von der kinematischen Viskosität

$$
\nu = \frac{\eta}{\rho} \tag{3.2}
$$

und der Temperaturleitfähigkeit.

$$
a_{Temp} = \frac{\lambda}{\rho * c_p} \tag{3.3}
$$

Daraus ergibt sich folgende Formel für die Prandtlzahl:

$$
Pr = \frac{v}{a_{Temp}} = \frac{\rho * c_p}{\lambda}
$$
 (3.4)

Sie verbindet dadurch die diffusive und die thermische Konvektion. Wenn man sich die fluiddynamische und die thermische Grenzschicht bei einer konvektiven Strömung anschaut, ist die Prandtlzahl ein Maß für das Verhältnis der Dicken dieser. Bei Pr=1 sind die Grenzschichten gleich dick. Bei Pr>1 ist Strömungsgrenzschicht größer als die Temperaturgrenzschicht und bei Pr<1 ist der Fall umgekehrt.

#### Nusselt-Zahl

Die Nusselt-Zahl Nu ist ein dimensionsloser Wärmeübergangskoeffizient. Durch sie kann das Verhältnis zwischen Wärmestrom und Wärmeleitung dargestellt werden.

$$
Nu = \frac{\alpha * l}{\lambda} \tag{3.5}
$$

Weiters ist sie aber auch eine Funktion von weiteren dimensionslosen Kennzahlen:

$$
Nu = f(Re, Pr) \tag{3.6}
$$

Der mittlere Wärmeübergangskoeffizient α an einer einzelnen Rohrreihe und in einem Rohrbündel ist definiert durch

$$
\dot{q} = \alpha * \Delta \vartheta_{ln} \tag{3.7}
$$

Es gilt für die logarithmische Temperaturdifferenz

$$
\Delta\vartheta_{ln} = \frac{(\vartheta_W - \vartheta_E) - (\vartheta_W - \vartheta_A)}{\ln \frac{\vartheta_W - \vartheta_A}{\vartheta_W - \vartheta_A}}
$$
(3.8)

mit der Eintrittstemperatur  $\vartheta_F$  und der Austrittstemperatur  $\vartheta_A$  des Strömungsmediums sowie der Rohrwandtemperatur  $\vartheta_W$ .

#### Berechnung 36/59

#### 4.2.2. Auslegung nach VDI Wärmeatlas – 2013

#### 4.2.2.1. Innerhalb des Rohres

Zunächst wird die Nusseltzahl  $Nu$  des Bündels berechnet, um in Folge die Wärmeübergangszahl  $\alpha$  daraus zu berechnen.  $Nu$  ist nun davon abhängig ob es sich bei der Störmung um eine laminare oder eine turbulente handelt, was man über die Reynoldszahl bestimmen kann.

Für  $Re < 2300$  gilt:

$$
Nu_{m,q,1} = 4,364\tag{3.9}
$$

$$
Nu_{m,q,3} = 0.924 * Pr^{\frac{1}{3}} * \left(Re * \frac{di}{l}\right)^{\frac{1}{2}}
$$
 (3.10)

$$
Nu_{m,q,2} = 1.953 * \left(Re * Pr * \frac{di}{l}\right)^{\frac{1}{3}}
$$
 (3.11)

$$
Nu_{m,q} = \left(Nu_{m,q,1}^3 + 0.6^3 + \left(Nu_{m,q,2} - 0.6\right)^3 + Nu_{m,q,3}^3\right)^{\frac{1}{3}}
$$
(3.12)

$$
\alpha = Nu_{m,q} * \frac{\lambda}{d_i} \tag{3.13}
$$

Für 2300  $<$   $Re$   $<$  10000 gilt:

$$
\gamma = \frac{Re - 2300}{10000 - 2300} \tag{3.14}
$$

$$
Nu_{m,q,1} := 4,364 \tag{3.15}
$$

$$
Nu_{m,q,2} = 1.953 * \left(2300 * Pr * \frac{di}{l}\right)^{\frac{1}{3}}
$$
 (3.16)

$$
Nu_{m,q,3} = 0.924 * Pr^{\frac{1}{3}} * \left(2300 * \frac{di}{l}\right)^{\frac{1}{2}}
$$
 (3.17)

Berechnung 37/59

$$
Nu_{m,q} = \left(Nu_{m,q,1}^3 + 0.6^3 + \left(Nu_{m,q,2} - 0.6\right)^3 + Nu_{m,q,3}^3\right)^{\frac{1}{3}}
$$
(3.18)

$$
\xi = (1.8 * log10(10000) - 1.5)^{-2}
$$
 (3.19)

$$
Nu_m = \frac{\xi}{8} * 10000 * \frac{Pr}{1 + 12.7 * \left(\frac{\xi}{8}\right)^{\frac{1}{2}} * \left(Pr^{\frac{2}{3}} - 1\right)} * \left(1 + \left(\frac{di}{l}\right)^{\frac{2}{3}}\right)
$$
(3.20)

$$
Nu_m:=(1-\gamma)*Nu_{m,q}+\gamma*Nuss_{m_{Turb}}
$$
\n(3.21)

$$
\alpha = Nu_m * \frac{\lambda}{d_i} \tag{3.22}
$$

Für  $Re > 10000$  gilt:

$$
\xi = (1.8 * log10(Re) - 1.5)^{-2}
$$
 (3.23)

$$
Nu_m := \frac{\xi}{8} * Re * \frac{Pr}{1 + 12,7 * (\frac{\xi}{8})^{\frac{1}{2}} * (Pr^{\frac{2}{3}} - 1)} * \left(1 + (\frac{di}{l})^{\frac{2}{3}}\right)
$$
(3.24)  

$$
\alpha := Nu_m * \frac{\lambda}{d_i}
$$
(3.25)

#### 4.2.2.2. Außerhalb des Rohres

Wie innerhalb des Rohres wird  $Nu$  berechnet um  $\alpha$  zu erhalten. Allerdings gibt es einige Unterschiede: In die Reynoldszahl fließt noch der Hohlraumanteil des durchströmten Querschnitts ein, und die Überströmlänge:

$$
Re = \frac{w * l_{\bar{U}}}{\psi * v} \text{ für } 10 < Re < 10^6 \tag{3.26}
$$

Sowie der Hohlraumanteil:

$$
\psi = 1 - \frac{\pi}{4 \times a} \text{ für } b \ge 1 \tag{3.27}
$$

$$
\psi = 1 - \frac{\pi}{4 * a * b} \text{ für } b < 1 \tag{3.28}
$$

Wobei gilt:

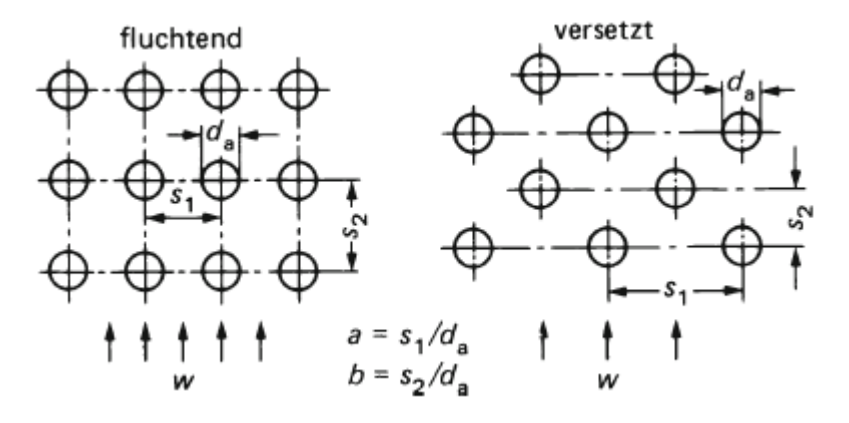

*Abbildung 18: Quer- und Längsteilung bei Rohrbündeln VDI*

<span id="page-42-0"></span>Die Überstromlänge ist dabei:

$$
l_{\mathbf{U}} = \frac{\pi}{2} * d_a \tag{3.29}
$$

Die Nusseltzahl des Bündels  $Nu_{0,B\ddot{u}ndel}$  besteht aus mehreren partiellen Nusseltzahlen, welche davon abhängen ob es sich um Glatt- oder Rippenrohre handelt und ob die Anordnung versetzt oder fluchtend ist.

Glattrohr

$$
Nu_{0,Bündel} = \frac{(1 + (n_{Reihen} - 1) * f_A)}{n_{Reihen}} * Nu_{l,0} \, \text{für } n_{Reihen} < 10 \tag{3.30}
$$

$$
Nu_{0,B\ddot{u}ndel} = f * Nu_{l,0} \, \text{für } n_{Reihen} \geq 10 \tag{3.31}
$$

$$
Nu_{l,0} = 0.3 + \sqrt{Nu_{l,lam}^2 + Nu_{l, turb}^2}
$$
 (3.32)

$$
Nu_{l,lam} = 0.664 \sqrt{Re_{\psi, l}^3 \sqrt{Pr}}
$$
 (3.33)

$$
Nu_{l,turb} = \frac{0.037 \, Re_{\psi,l}^{0.8} \, Pr}{1 + 2.443 \, Re_{\psi,l}^{-0.1} \left( Pr^{\frac{2}{3}} - 1 \right)}
$$
(3.34)

$$
f_{A,fl} = 1 + \frac{0.7}{\psi^{1.5}} \frac{\left(\frac{b}{a} - 0.3\right)}{\left(\frac{b}{a} + 0.7\right)^2}
$$
 (3.35)

$$
f_{A,vers} = 1 + \frac{2}{3 b}
$$
 (3.36)

Rippenrohr

$$
s_f = \frac{1}{n_R} - s_R \tag{3.37}
$$

$$
faktor = 25.4 * \frac{0.2}{1000}
$$
 (3.38)

$$
A_{fo} = 2 * pi * faktor * nR * (da + faktor) + \pi * nR
$$
\n
$$
* (da + faktor)
$$
\n
$$
* \frac{2 * (hR - faktor) * (sB + sR) + sB * sR}{sB}
$$
\n(3.39)

$$
A_{po} = \pi * da * (1 - n_R * s_R)
$$
 (3.40)

$$
A_o = A_{fo} + A_{po} \tag{3.41}
$$

$$
d_f = d_a + 2 * h_R \tag{3.42}
$$

$$
h_{ripp,red} = h_R + \frac{s_R}{2}
$$
 (3.43)

Berechnung 40/59

$$
Re_G = w_a * d_a / Nu_{a[1]}
$$
 (3.44)

$$
Nu_0 = 0.25 * C_3 * C_5 * Re_G^{0.65} * Pr_{a[1]}^{\frac{1}{3}} * \left(\frac{d_f}{da}\right)^{\frac{1}{2}}
$$
(3.45)

$$
Fakt_M = 2 * \frac{s_R + s_B}{s_R * s_B} \tag{3.46}
$$

$$
Nu = Nu_o * \left(\frac{T_{mG}}{T_W}\right) \tag{3.47}
$$

$$
\alpha_{ripp} = Nus * \frac{\lambda_{a[1]}}{d_a} \tag{3.48}
$$

$$
m_{Ripp} = h_{ripp,red} * \left(\alpha_{ripp} * \frac{Fakt_M}{\lambda_{RMat}}\right)^{\frac{1}{2}}
$$
(3.49)

$$
X_{Ripp} = \frac{\tanh(m_{Ripp})}{m_{Ripp}} \tag{3.50}
$$

$$
E_{Ripp} = X_{Ripp} * (0.9 + 0.1 * X_{Ripp})
$$
 (3.51)

$$
\alpha_{RR0} = \alpha_{ripp} * \frac{E_{Ripp} * A_{fo} + A_{po}}{A_o}
$$
\n(3.52)

C3 und C5 sind Konstanten welche davon abhängig sind, ob die Geometrie der Rohre fluchtend oder versetzt ist:

Fluchtende Anordnung

$$
C_3 = 0.35 + 0.5 * e^{\left(-0.35 * \frac{h_R}{S_f}\right)}
$$
(3.53)

$$
C_5 = 1,1 - (0.75 - 1.5 * e^{(-0.7 * n_{Reihen})}) * e^{-2 * (\frac{t_l}{t_q})}
$$
 (3.54)

Versetzte Anordnung

$$
C_3 = 0.55 + 0.45 * e^{-0.35 * \frac{h_R}{S_f}}
$$
 (3.55)

$$
C_5 = 0.7 + (0.7 - 0.8 * e^{-0.15 * n_{Reihen}^2}) * e^{-\left(\frac{t_l}{t_q}\right)}
$$
(3.56)

Mit dem Erhalt der konvektionsbedingten Wärmeübergangskoeffizienten innerhalb und außerhalb des Rohres,  $\alpha_{\text{inner}}$  und  $\alpha_{\text{augen}}$ , und der Kenntnis des Wärmeleitkoeffizienten des Rohrmaterials  $\lambda_{\text{RMat}}$  lässt sich der Wärmeübergangkoeffizient, k-Wert, über das Rohr berechnen

$$
k_{Wert} = \frac{1}{\frac{1}{\alpha l p h a_{au\&en}} + \left(\frac{da}{2 * \lambda_{RMat}} * ln\left(\frac{da}{di}\right) + \frac{da}{di * \alpha l p h a_{inner}}\right) * \frac{A_o}{da * \pi}}
$$
(3.57)

Dieser ist erforderlich um die benötigte Wärmetauscherfläche A\_WT berechnen zu können.

$$
A_{WT} = \frac{\dot{Q}}{\Delta \vartheta_{ln} * k} \tag{3.58}
$$

Nun kann man die erforderliche mit der tatsächlichen, zur Berechnung herangezogenen Wärmetauscherfläche vergleichen und die tatsächliche so lange anpassen bis sie in etwa mit der erforderlichen übereinstimmt bzw. bis sie um einen bestimmten Sicherheitsfaktor größer ist.

Hinzuzufügen ist noch, dass die gesamte Berechnung iterativ verlaufen muss, da sämtliche stoffspezifische Fluid-Eigenschaften immer auf den mittleren Druck und die mittlere Temperatur bezogen sind. Um diese zu berechnen muss man zunächst einen Startwert für die Endtemperaturen wählen, um so einen ersten Berechnungsschritt durchführen zu können. Wie bereits erwähnt, ist es von essentieller Notwendigkeit plausible und dem Ergebnis naheliegende Startwerte zu wählen, damit die Berechnung konvergiert.

## <span id="page-46-0"></span>4.3. Berechnungsbeispiele in EES

In EES wurde ein Eingabefenster konzipiert, bei dem man die Fluide innerhalb und außerhalb der Rohre wählt, sowie deren Temperaturen, Drücke und Massenströme. Es ist auch möglich mit einem Gasgemisch zu rechnen. Dazu werden nur die Volumensanteile der einzelnen Komponenten bei Normbedingungen benötigt. Weiters ist eine Dimensionierung des Wärmetauschers erforderlich. Dazu gehören unter anderem die Rohrabmessungen, der Wärmedurchgangskoeffizient des Rohrmaterials, die Rohrrauhigkeit, Anzahl der Rohre, usw.

Nach dem Drücken des "Calculate"-Buttons wird die Berechnung durchgeführt und im selben Fenster ausgegeben. Dazu gehört unter anderem die Strömungsgeschwindigkeit im Kanal, als auch im Rohr, der berechnete k-Wert, die berechnete Wärmetauscherfläche und die benötigte Wärmetauscherfläche. Zusätzlich wird eine Abschnittsberechnung vollzogen, welche den übertragenen Gesamtwärmestrom in Abschnitte unterteilt und für jeden Abschnitt die benötigte Fläche und Temperaturen berechnet bei konstantem k-Wert. Auf diese Weise kann man bei stark temperaturabhängigen spezifischen Wärmekapazitäten andere Flächen berechnen. In diesen Beispielen kann diese Änderung eine signifikante Rolle spielen wie man in beiden Fällen sehen kann.

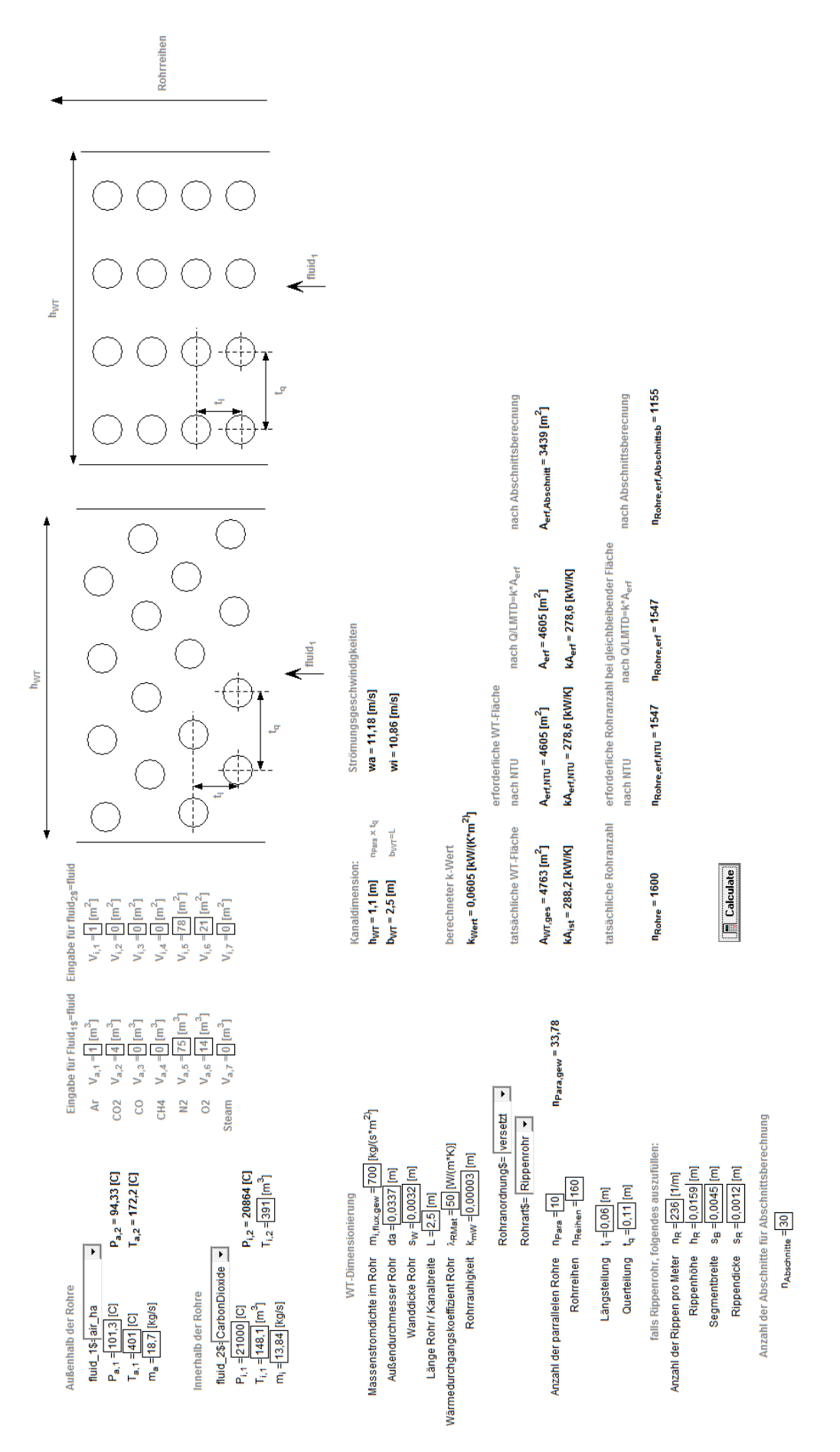

<span id="page-47-0"></span>*Abbildung 19 Wärmetauscherauslegung des Mittenluft-WT*

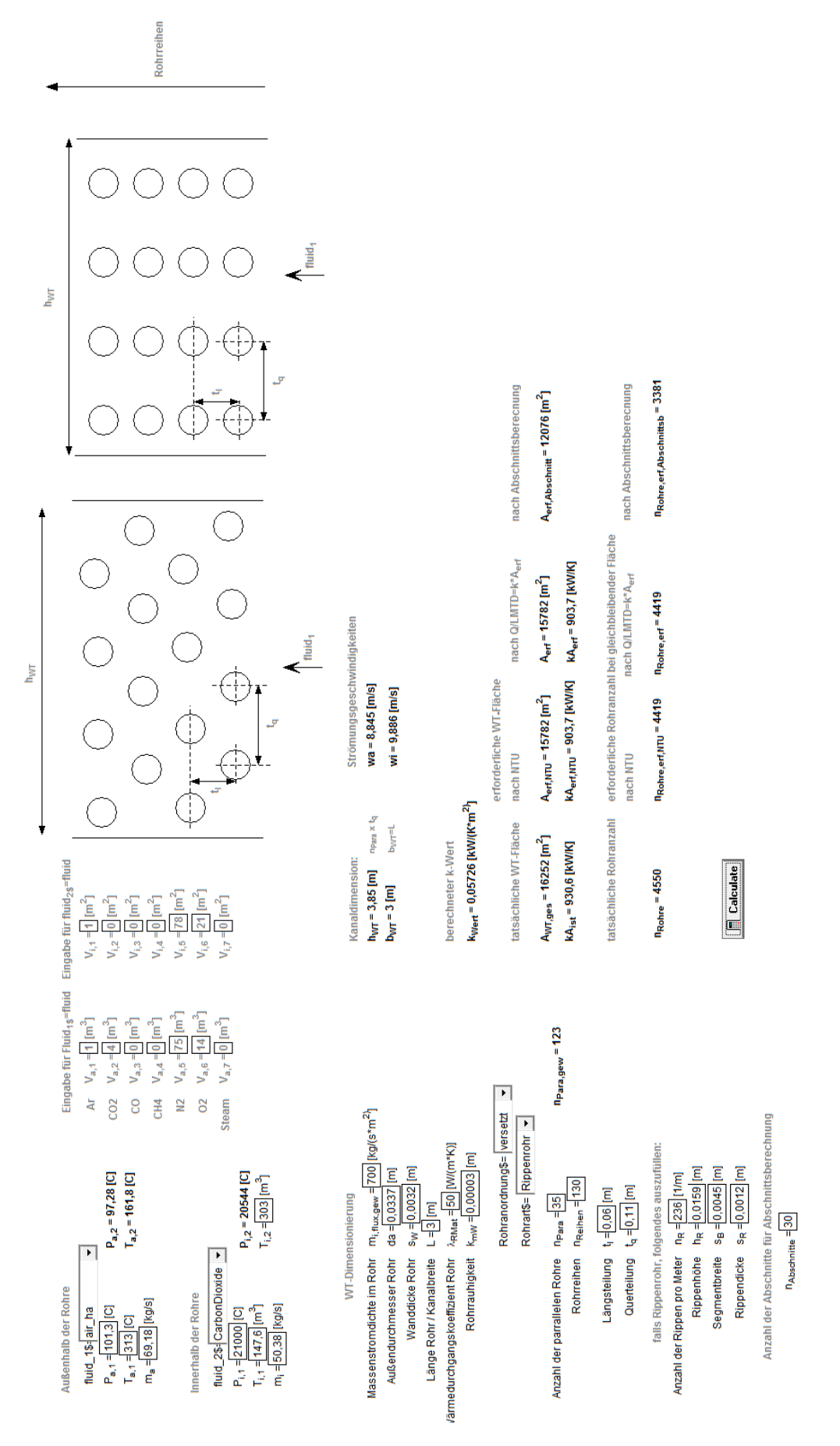

<span id="page-48-0"></span>*Abbildung 20 Wärmetauscherauslegung des Ofenabgas-WT*

Man kann erkennen, dass die berechnete Fläche mit Hilfe der Abschnittsberechnung, in beiden Fällen kleiner ist als die erforderlichen Flächen. Wenn man die Temperaturverläufe der Wärmetauscher näher betrachtet, erkennt man beim Ofenabgas-WT nach etwa 30% der Fläche und beim Mittenluftwärmetauscher nach etwa 20% der Fläche den größten Temperaturgradienten zwischen dem CO<sub>2</sub> im Rohr und der Außenluft.

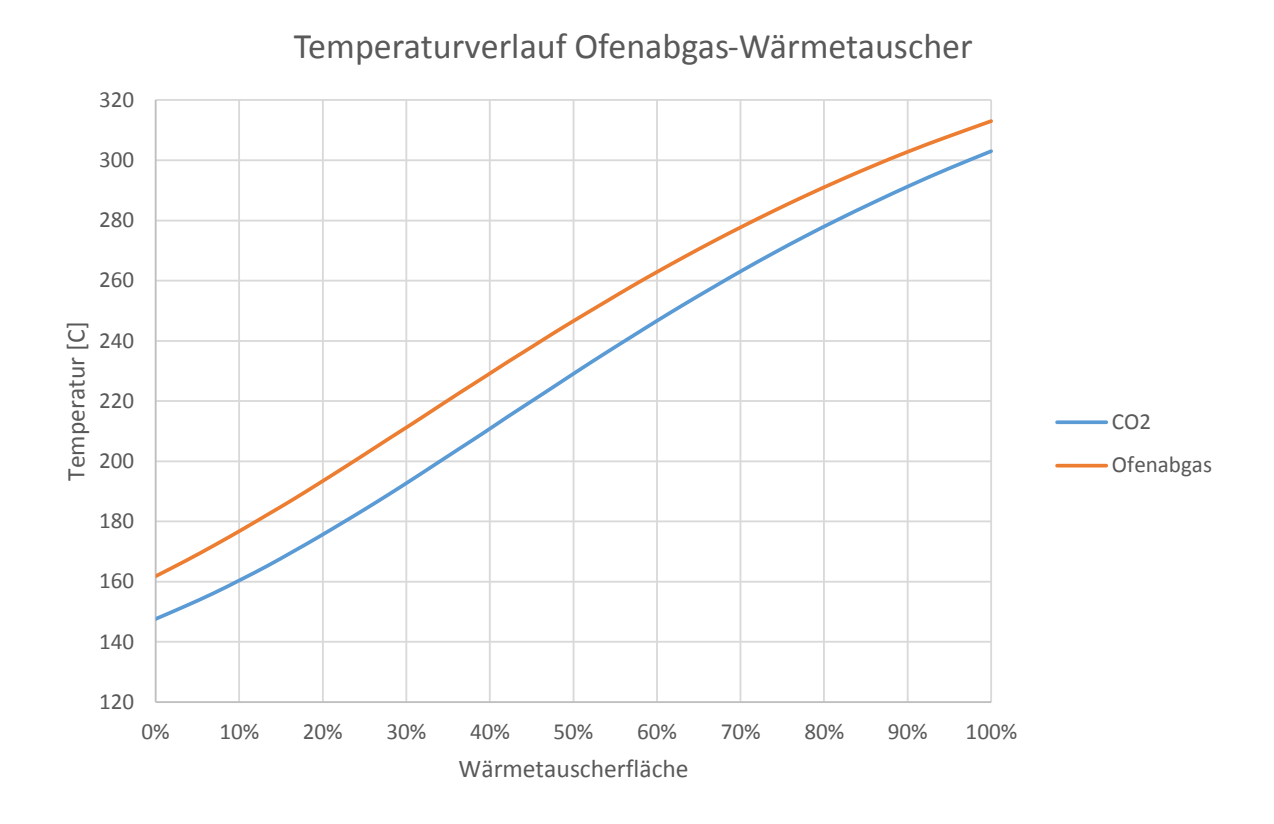

<span id="page-49-0"></span>*Diagramm 1 Temperaturverlauf des Ofenabgas-Wärmetauschers*

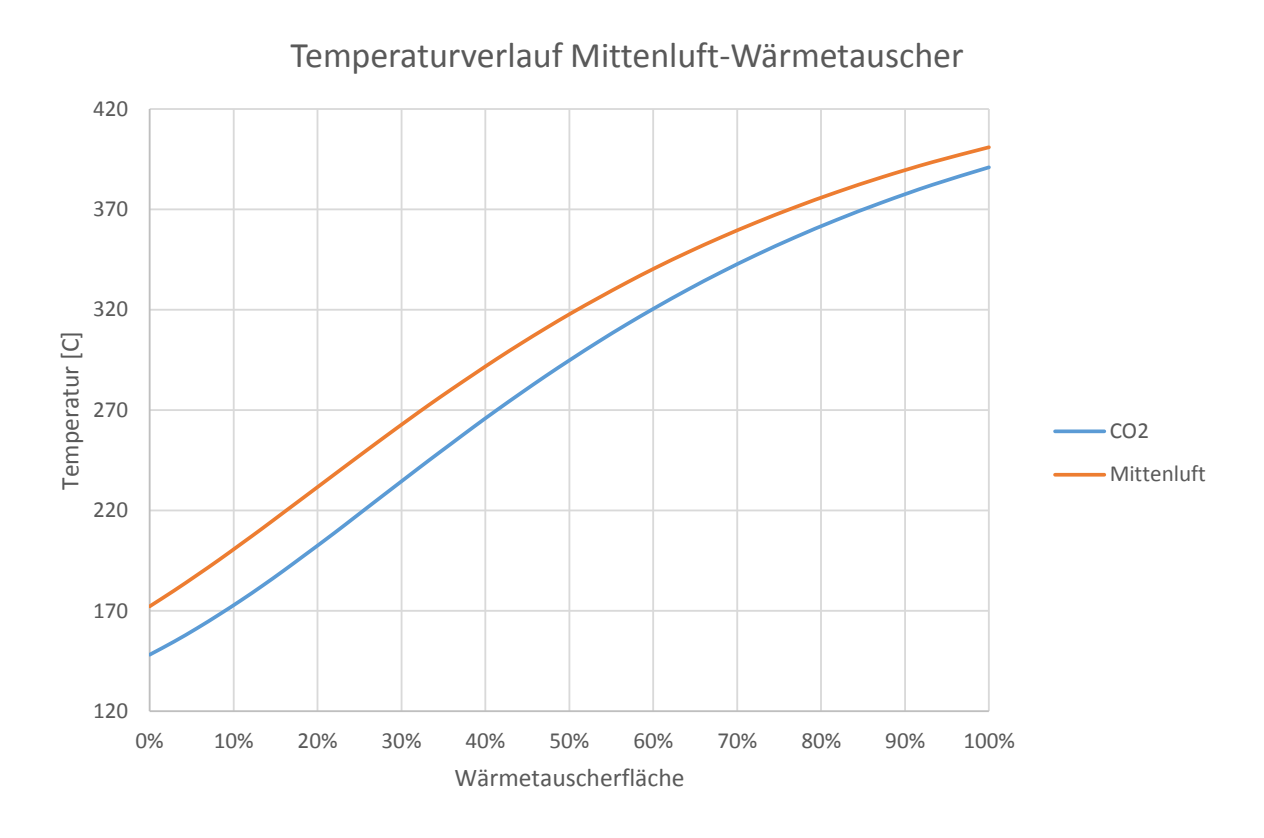

*Diagramm 2 Temperaturverlauf des Mittenluft-Wärmetauschers*

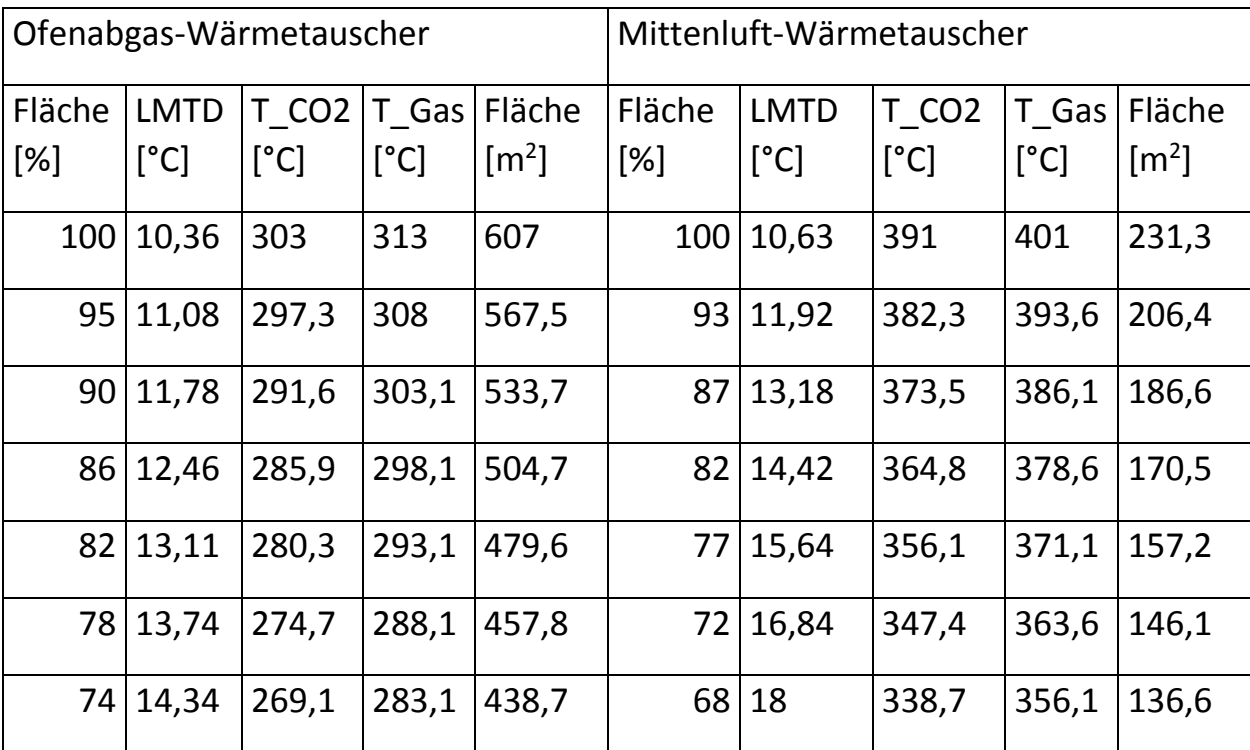

#### <span id="page-50-0"></span>In den dazu gehörigen Tabellen ist dieses Phänomen ersichtlicher:

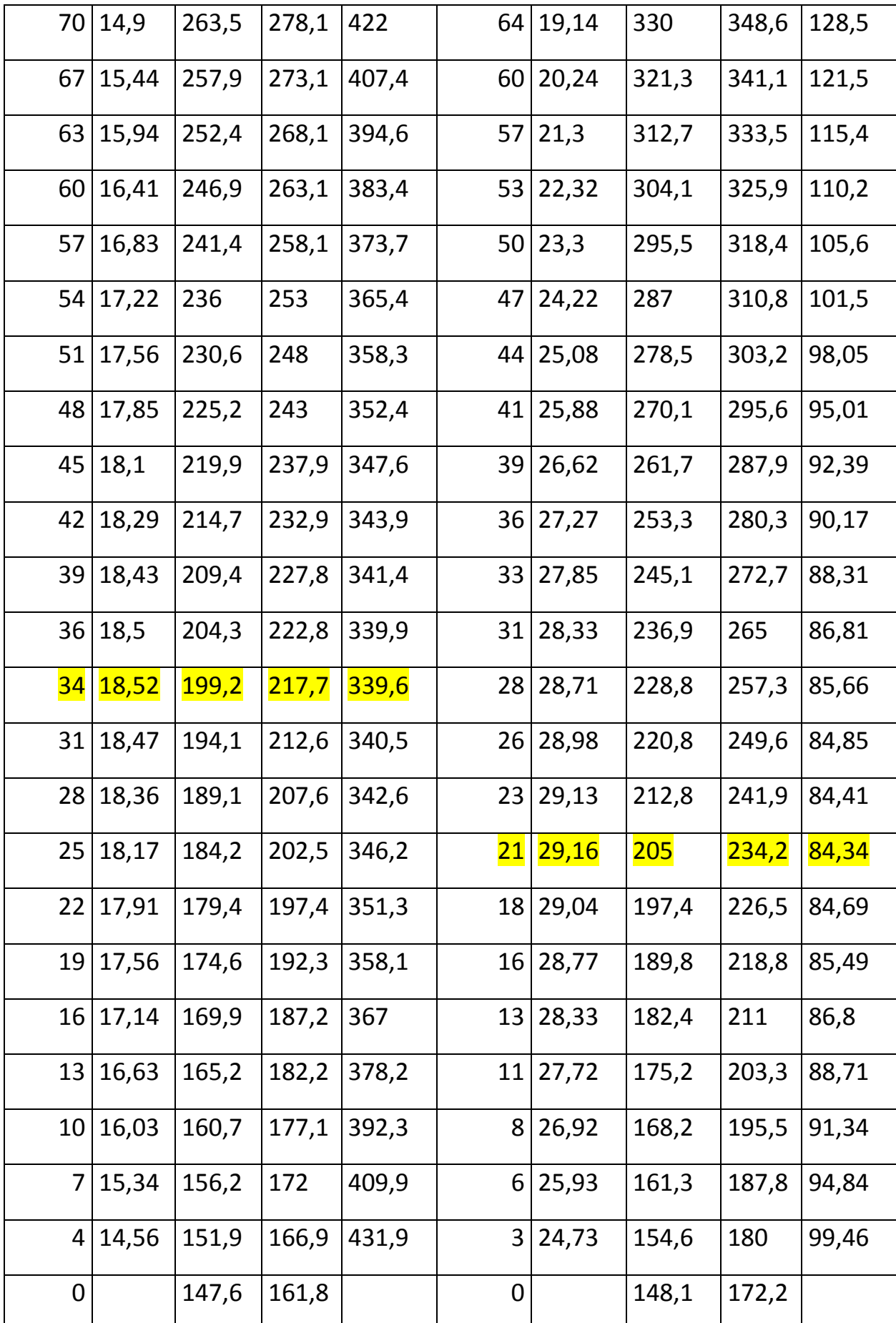

<span id="page-51-0"></span>*Tabelle 18 Temperaturverlauf und benötigte Abschnittsflächen des Ofenabgas- und Mittenluftwärmetauschers*

In beiden Tabellen erkennt man jeweils ein Maximum der mittleren logarithmischen Temperaturdifferenz, welche farblich gekennzeichnet sind.

Auf Höhe dieser Maxima befinden sich auch gleichzeig die Minima der benötigten Wärmetauscher-Flächen. Dieses Phänomen ist auf die Temperaturabhängigkeit der spezifischen Wärmekapazität der beiden Gase zurück zu führen. In [Diagramm 3](#page-52-0) sind die jeweiligen spezifischen Wärmekapazitäten über den, für die zuvor berechneten Wärmeaustauscher, Temperaturbereich zu sehen.

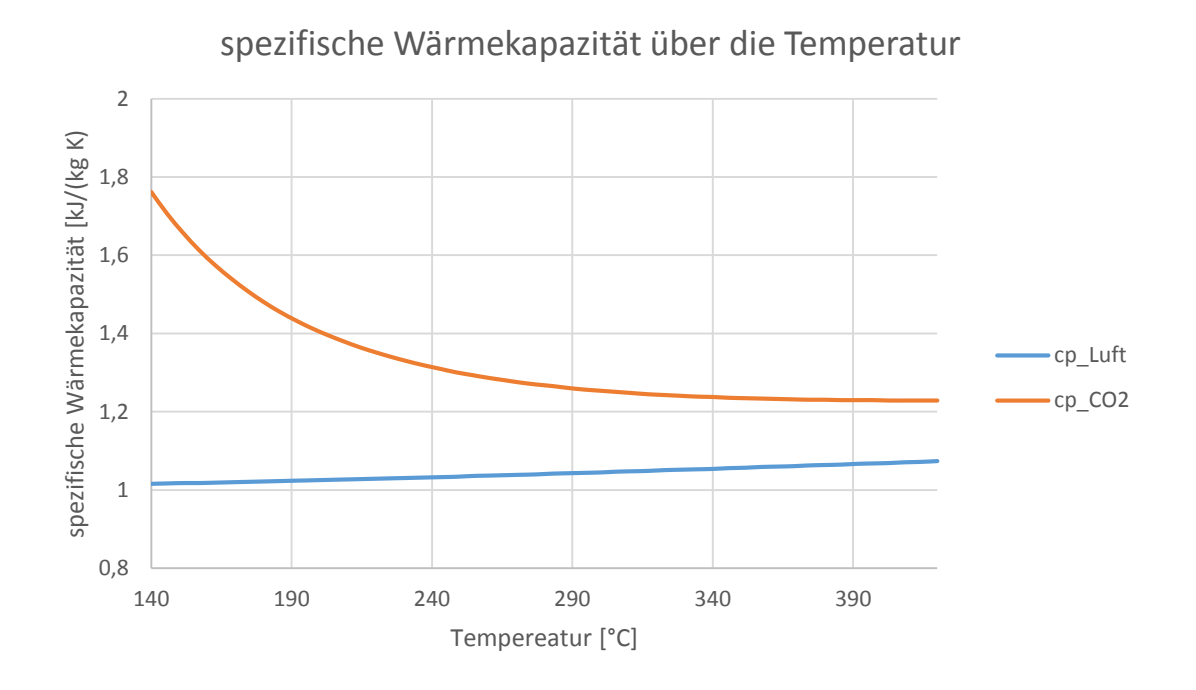

*Diagramm 3 spezifische Wärmekapazität über die Temperatur von CO2 und Luft*

<span id="page-52-0"></span>Die spezifische Wärmekapazität des CO<sub>2</sub> ist im niedrigeren Temperaturbereich beider Wärmetauscher viel höher als die der Luft und sinkt mit steigender Temperatur. Da man bei der Auslegung von einen bestimmten Abstand der Temperaturen, in diesem Fall 10 °C, am Ausgang des CO2-Stromes ausgeht, führt dies unweigerlich zu einer Vergrößerung des Temperaturunterschiedes der beiden Fluidströme und damit zu einer reduzierten Wärmetauscherfläche in solch einem Abschnitt.

## <span id="page-53-0"></span>5. Laborversuch

CO<sup>2</sup> hat eine sehr wechselhafte spezifische Wärmekapazität um den kritischen Punkt. Um im Zuge einer Laborübung an der Universität diese Eigenschaften des CO<sup>2</sup> den Studenten und Interessierten näher bringen zu können, wurde ein kleiner Versuchsstand konzipiert.

#### <span id="page-53-1"></span>5.1. Konzept

Die Wärmekapazität sagt aus, wie viel Energie einem Stoff mit der Masse von einem Kilogramm zugeführt werden muss, damit sich dieser um einen Grad Celsius erwärmt. Aus dieser Definition lässt sich ein einfaches Versuchsmodell ableiten, wie man die Wärmekapazität mit einem Wärmetauscher bestimmen kann. CO<sup>2</sup> wird durch ein Rohr geleitet und erwärmt. In [Abbildung 21](#page-53-2) ist ein solches Konzept schematisch dargestellt.

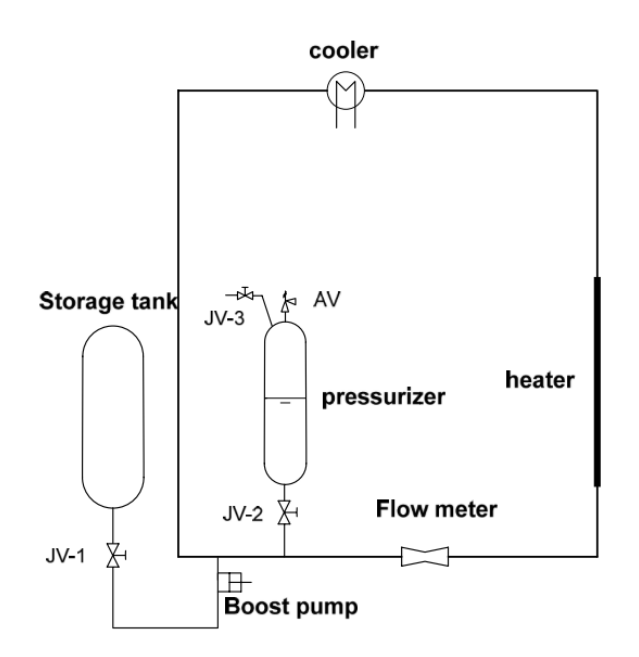

*Abbildung 21 Schema eines Naturumlauf-Versuchsstandes (WANG, HUANG, ZANG, & LIU, 2014)*

<span id="page-53-2"></span>Flüssiges CO<sup>2</sup> wird zunächst aus der Flasche in das System geleitet. Der Dampfdruck bei 20°C beträgt dabei etwa 57,25bar. Dieser Druck liegt noch unterhalb des kritischen Druckes, weshalb ein Blasenspeicher (pressurizer) angebracht ist. Dieser soll, nach Befüllen des Systems mit CO<sub>2</sub>, den Druck auf einen überkritischen Wert bringen und diesen konstant halten.

Laborversuch 50/59

Unmittelbar nachgeschaltet werden muss ein Durchflussmesser (flow meter), da die genaue Kenntnis des genauen Massendurchsatzes unabdingbar für die weiteren Berechnungen ist. Das  $CO<sub>2</sub>$  gelangt anschließend in einen Rohrabschnitt, in dem erwärmt wird. Gleichzeitig wird an gleichmäßig verteilten Punkten, innerhalb dieses Abschnitts, die Temperatur gemessen. Als Wärmequelle kann man Heizspiralen an die Außenwand dieses Rohrabschnitts legen oder man führt gesättigten Dampf über das Rohr. Dazu müsste das Rohr, durch welches das CO<sub>2</sub> geleitet wird, sich innerhalb eines zweiten Rohres mit einem größeren Durchmesser befinden, durch welches der Dampf geführt werden kann. Auf diese Art kann man eine konstante Rohraußenwandtemperatur erreichen. Das Rohr sollte nach kurzen Abständen mit einem Thermoelement versehen werden, um die CO2-Temeperatur messen zu können. Bei der Auslegung wird dabei angenommen, dass die Länge dieses Erwärmungsprozesses etwa 2m beträgt, um sicher zu stellen dann man genug Messstellen anbringen kann, da der  $CO<sub>2</sub>$ -Fluss klein gehalten wird und sich deshalb eine schnelle Erwärmung vollzieht. Die Temperatur am Ende dieses Vorgangs muss nicht höher sein als 80°C, da sich oberhalb keine bemerkenswerten Änderungen der Wärmekapazität mehr ergibt. Das erhitzte superkritische CO<sub>2</sub> muss anschließend wieder herabgekühlt werden. Das kann durch ein einfaches Umströmen der Rohre mit Leitungswasser erreicht werden. Durch das Erwärmen des CO<sub>2</sub> sinkt die Dichte von diesem und so kann ein Naturumlauf erzeugt werden, wodurch sich der Massenstrom selber einregelt. Eine zusätzliche Pumpe könnte den Durchfluss sicherstellen.

## <span id="page-54-0"></span>5.2. Auslegungsberechnung

Das Ziel der Berechnung ist es, fest zu stellen, ob bei einer vorgegebener Rohrdimensionierung, Massenstrom und Rohraußenwandtemperatur die Temperaturen des CO<sup>2</sup> sich über die Länge des beheizten Bereiches signifikant verändern, um eine Aussage über die spezifische Wärmekapazität machen zu können.

Zunächst wird wieder die Nusselt-Zahl für Innerhalb des Rohres berechnet, nach demselben Vorgang wie im Abschnitt Wärmetauscher-Auslegung. Daraus ergibt sich wieder der Wärmeleitfähigkeitskoeffizient, mit dessen Hilfe man den k-Wert berechnen kann. Ein Vorteil gegenüber der Wärmetauscherberechnung, welcher die Berechnung stark vereinfacht, ist, dass man von einer konstanten Außentemperatur ausgehen kann oder von einem fixen Wärmeeintrag pro

#### Laborversuch 51/59

Meter Rohr. Da sich während der Durchströmung des Rohres die Stoffwerte des CO2, aufgrund des Phasenwechsels, drastisch ändern, wird das Rohr in Abschnitte unterteilt. Da bei einer ausreichend großen Anzahl von Abschnitten die Länge dieser klein ist, kann man von einer konstanten Temperatur des  $CO<sub>2</sub>$ innerhalb eines Abschnitts ausgehen. Angefangen beim ersten Abschnitt, in welchem das CO<sub>2</sub> erstmals erwärmt wird, kann die übertragene Wärmeleistung ermittelt werden und mit Hilfe dieser kann die Temperatur des nächsten Abschnitts vorausgesagt werden. Wenn man für alle Abschnitte diese Berechnungsweise wiederholt, erfährt man die Temperatur die das CO<sub>2</sub> am Ende des Heizbereiches haben sollte.

Eine einfache Berechnung ist in [Abbildung 22](#page-55-0) zu sehen.

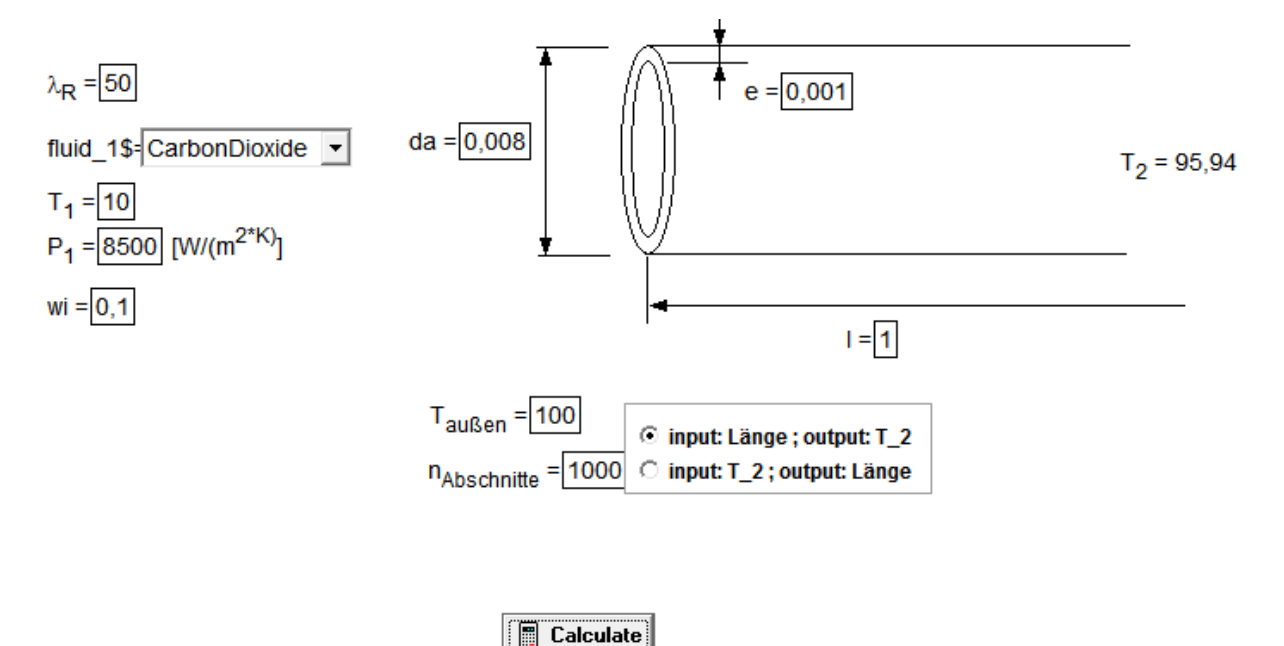

<span id="page-55-0"></span>*Abbildung 22 Berechnung der Wärmetauscherrohrlänge für Versuchsstand*

## <span id="page-56-0"></span>5.3. Versuchsberechnung

Die Berechnungen, die man als Versuchsteilnehmer vorzunehmen hat, sind denen der Auslegungsberechnung ähnlich. Der größte Unterschied ist der, dass man die Anzahl der Abschnitte nicht frei wählt. Diese sind durch die Anzahl der Messstellen im beheizten Bereich vorgegeben. Das Ziel ist es, die mittlere Wärmekapazität für jeden Abschnitt zu berechnen. Dieser kann bestimmt werden, indem man die Enthalpieänderung zwischen zwei Messstellen vergleicht. Diese ist wiederum dem zugeführten Wärmestrom gleich, welcher aufgrund der Temperaturdifferenz von CO<sub>2</sub> und Rohrwand zustande kommt. Man muss also, wie bei der Auslegungsberechnung, für jeden Abschnitt den Wärmestrom bestimmen.

## <span id="page-56-1"></span>6. Schlussfolgerung

Die Leistungsdaten des berechneten superkritischen CO<sub>2</sub>-Prozesses zeigen gute Ergebnisse, auch wenn sie nicht an die Leistung und den Wirkungsgrad des ORC-Prozesses heran kommen. Dies liegt hauptsächlich an der Pumpleistung, welche das superkritische CO<sub>2</sub> auf den gewünschten Druck bringt. Interessant wäre in diesem Zusammenhang ein transkritischer Prozess, um so die benötigte Pumpleistung zu senken und damit den Wirkungsgrad zu erhöhen. Die hohe Betriebssicherheit und chemische Beständigkeit von Kohlenstoffdioxid sprechen für sich. Auf jeden Fall sollten weitere Modelle für einen  $CO<sub>2</sub>$ -Prozess simuliert und getestet werden, denn superkritisches Kohlenstoffdioxid ist ein sicheres und hervorragendes Wärmeübertragungsmedium. Auch die Auslegung der Wärmetauscher und die Berechnung der nötigen Wärmetauscherfläche kann durch die gezeigte Berechnungsmethode verbessert werden.

## <span id="page-57-0"></span>7. Symbolverzeichnis

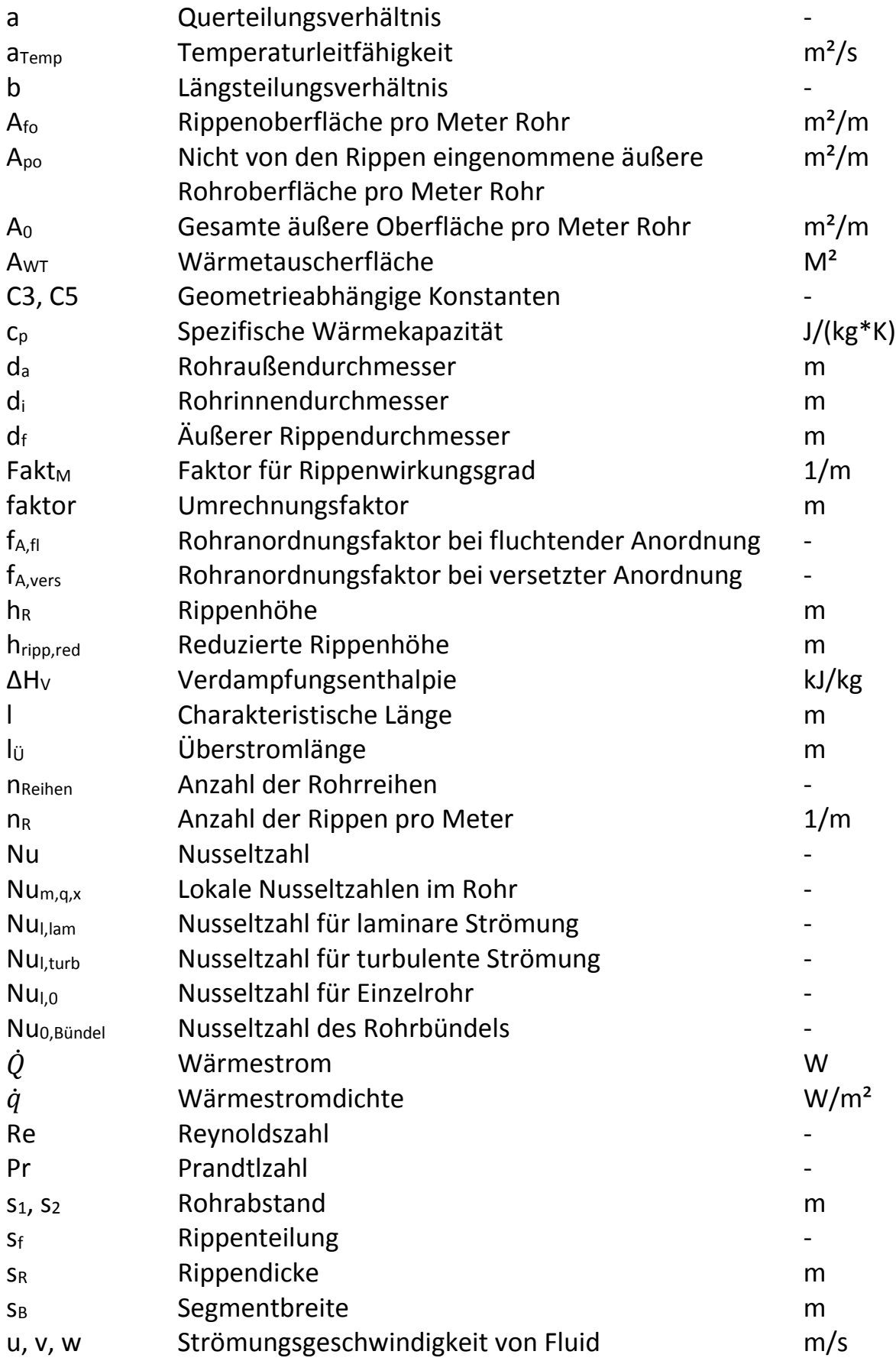

## Griechische Symbole

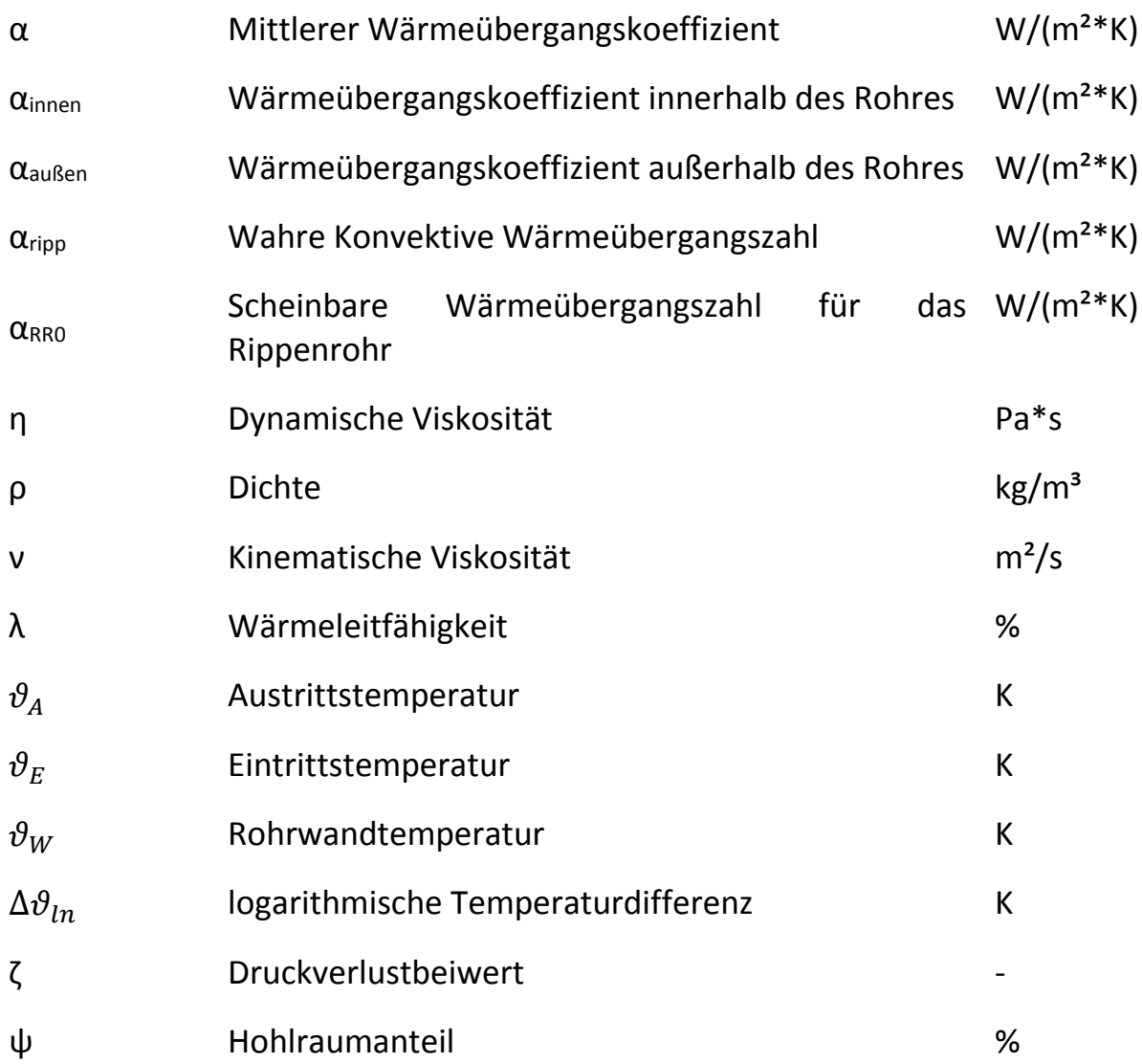

## <span id="page-59-0"></span>8. Abbildungsverzeichnis

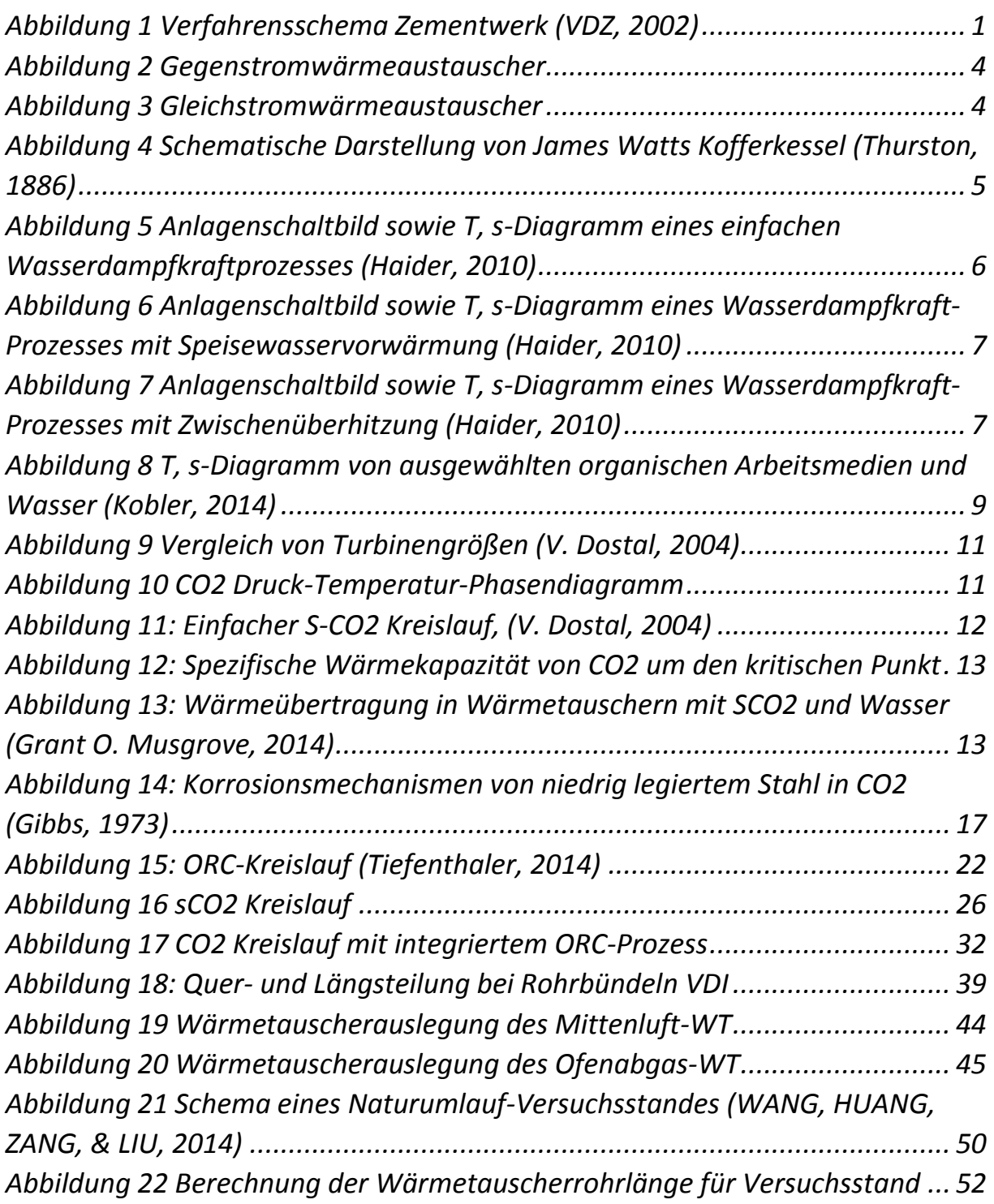

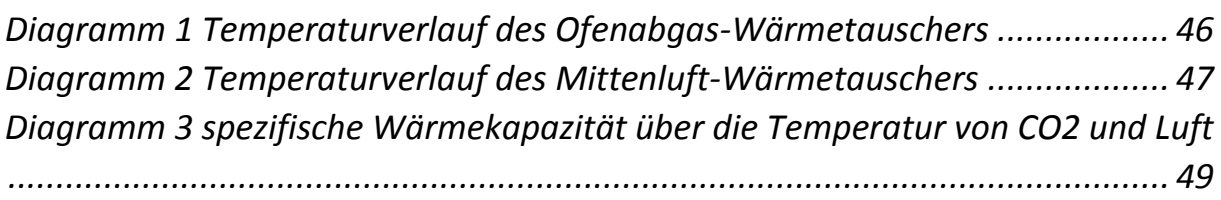

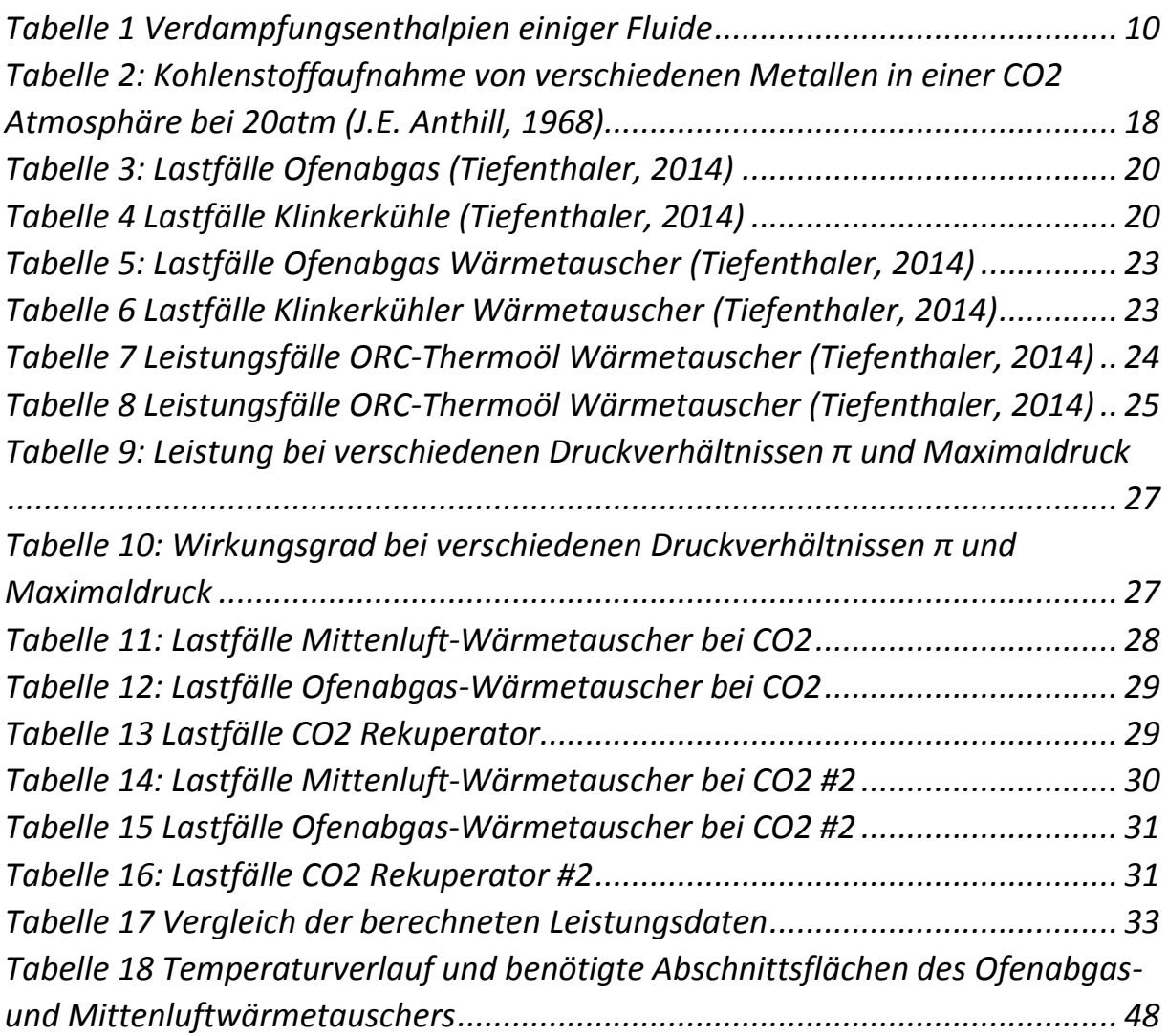

## <span id="page-61-0"></span>9. Literaturverzeichnis

- Ahrens, R. H. (19. 11 2012). *http://www.dw.de*. Von http://dw.de/p/16cz9 abgerufen
- Gibbs, G. B. (1973). A Model for Mild Steel Oxidation in C02. New York: Plenum Publishing Corporation.
- Grant O. Musgrove, R. L. (September 2014). Heat Exchangers for Supercritical CO2 Power Cycle Applications. *The 4th International Symposium for Supercritical CO2 Power Cycles*. Pittsburgh PA.
- Haider, M. (2010). *Angewandte Thermodynamik - Skriptum.* Technische Universität Wien.
- Hünert, D. (2010). *Korrosionsprozesse und Aufkohlung von ferritischmartensitischen Stählen in H2O-CO2 Atmosphären - Dissertation.* Freiberg: Bundesanstalt für Materialforschung und -prüfung.
- J.E. Anthill, K. P. (1968). Oxidation of mild and low-alloy steels in CO2 based atmospheres. In *Corrosion Science.* Great Britain: Pergamon Press.
- Kobler, P. (2014). *Verstromung von Abwärme aus Zementdrehrohröfen mittels CO2-Kreisprozessen - Diplomarbeit.* Wien: Technische Universität Wien,.
- Surman, P. L. (1973). *The oxidation of iron at controlled oxygen partial pressures II. Carbon monoxide-carbon dioxide.* Great Britain: Pergamon Press.
- Thurston, R. H. (1886). *A History of the Growth of the Steam-Engine.* New York: D. Appleton and Company.
- Tiefenthaler, W. G. (2014). *Betrachtung des Wärmeverschiebesystems im Zementwerk Hatschek - Diplomarbeit.* Wien: Technische Universität Wien.
- V. Dostal, M. D. (März 2004). *A Supercritical Carbon Dioxide Cycle for Next Generation Nuclear Reactors - Dissertation.* Von http://web.mit.edu/: web.mit.edu/22.33/www/dostal.pdf abgerufen
- VDZ. (2002). *Zement - Taschenbuch.* Düsseldorf: Verein Deutscher Zementwerke.
- W.R. Martin, J. W. (1965). Influence of chromium content on carburization of chromium-nickel iron alloys in carbon dioxide. In *Journal of Nuclear Materials* (S. 19-21). Tennessee, USA: Elsevier.

Wagner, D. W. (2005). *Wärmeaustauscher.* Würzburg: Vogel.

- WANG, J., HUANG, Y., ZANG, J., & LIU, G. (2014). Research activities on supercritical Carbon Dioxide power conversion technology in China. *ASME Turbo Expo 2014: Turbine Technical Conference and Exposition.* Düsselford, Deutschland.
- Wolf I., H. G. (1988). Carbon transport through oxide scale on Fe-Cr. In *Oxidation of Metals.* Plenum Publishing Corporation.
- Yang Chen, P. L. (2006). Analysis of supercritical carbon dioxide heat exchangers in cooling process. *International Refrigeration and Air Conditioning Conference*, (S. 9). Purdue.
- Z.D. Cui, S. W. (2005). *Study on corrosion properties of pipelines in simulated produced water saturated with supercritical CO2.* Tianjin China: Tianjin University.